# *Adresový dekodér*

**Ve všech příkladech předpokládejte 16-ti bitovou adresovou sběrnici, kde hexadecimální vyjádření adresy představuje stav adresových vodičů na sběrnici A15,A14,A13,A12 A11,A10,A9,A8 A7,A6,A5,A4 A3,A2,A1,A0**

- **1. Napište logickou funkci indikující log.0 adresový rozsah 0000÷3FFFh**
- **2. Napište logickou funkci indikující log.0 adresový rozsah 8000÷9FFFh**
- **3. Napište logickou funkci indikující log.0 adresový rozsah 7000÷8FFFh**
- **4. Napište logickou funkci indikující log.0 adresový rozsah 0000÷4FFFh**
- **5. Napište logickou funkci indikující log.0 adresový rozsah 0000÷EFFFh**
- **6. Logickou funkci z příkladu 2 realizujte obvodem 74138**
- **7. Logickou funkci z příkladu 4 realizujte obvody 74138**
- **8. Logickou funkci z příkladu 3 realizujte obvodem 74138**
- **9. Kolik obvodů 74138 potřebuji k aktivaci paměti RAM s kapacitou 2kB**

# *Registry, latch, posuvné registry*

**Nakreslete časový průběh signálů na vstupech obvodů potřebný k zápisu hodnoty 56h do následujících obvodů a stanovte časové odstupy pro zajištění správné činnosti.** 

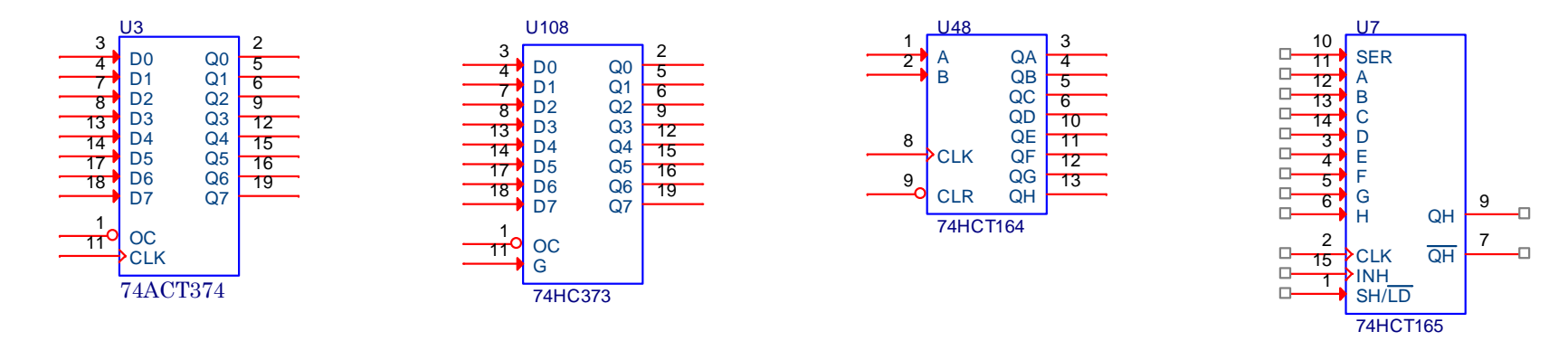

**Popište, jak byste přenesli hodnotu ze vstupů multiplexerů s dvoustavovým a třístavovým výstupem do procesoru.**

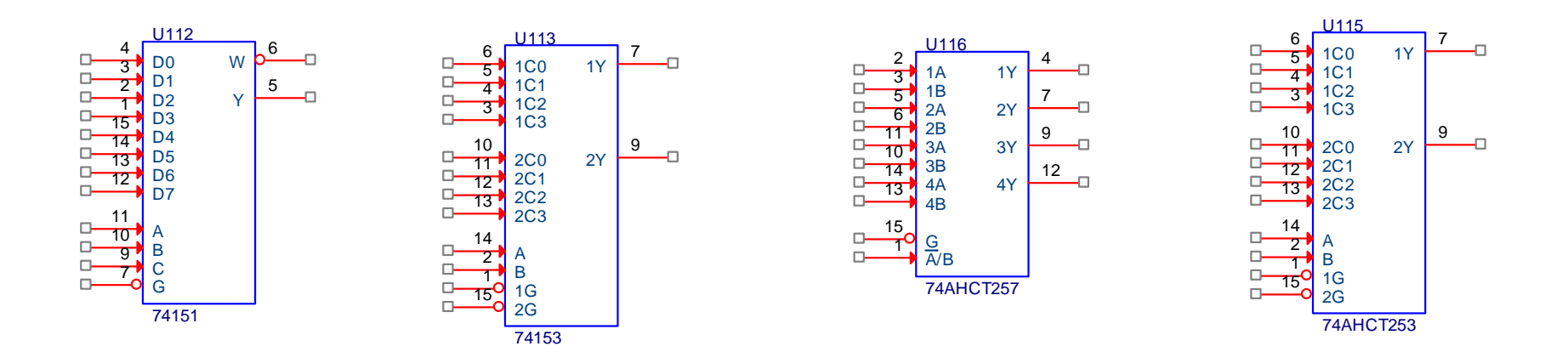

**1. Napište v jazyce C program, který zapíše hodnotu 56h do následujícího obvodu** 

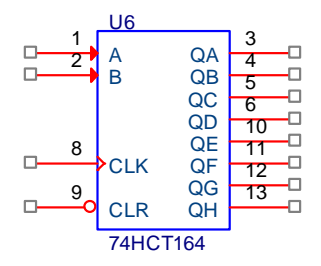

**2. Napište v jazyce C program, který přečte hodnotu ze vstupů SER, A,B, až H a uloží ji do proměnné vstup.**

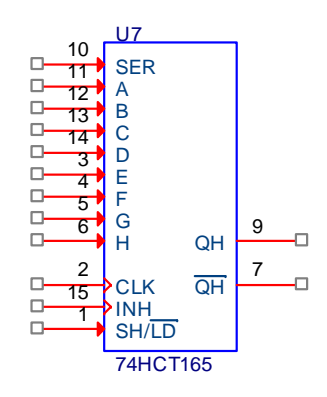

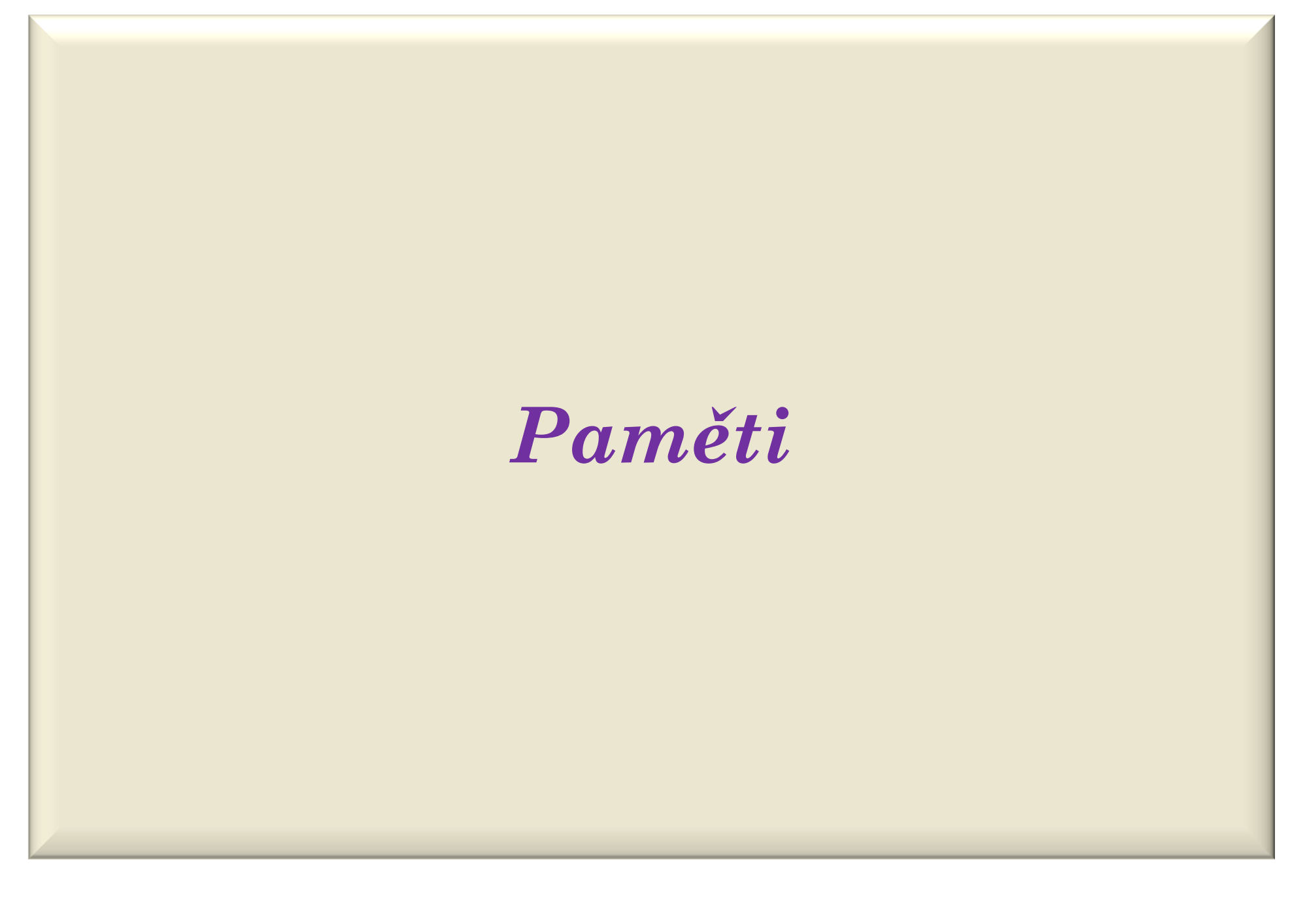

**1. Nastavte vývody paměti flash tak, aby jste přečetli hodnotu z adresy 5A7h.**

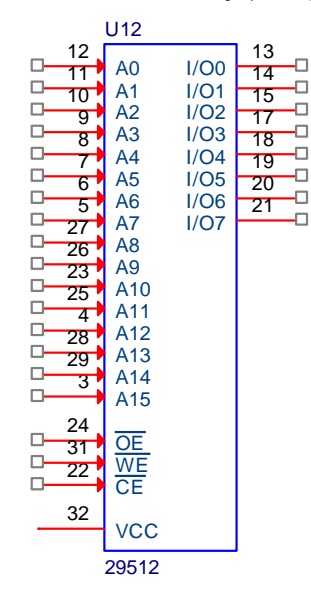

**2. Nastavte vývody paměti RAM tak, aby jste uložili hodnotu BEh na adresu 13DCh. Jaký průběh bude muset mít signál WE (WR). Nakreslete časovou posloupnost signálů (adresy, OE, WE a CE) pro zápis hodnoty.** 

> U131011 $\Box$ I/O0A0 9 12 $\Box$ -0 A1 I/O1 13 $\Box$ ÷. I/O2 A2 A37 15 $\Box$ -0 I/O3 6 16 $\Box$  A4 I/O4 517<br>18<br>19  $\Box$  A5 I/O5 I/O64 $\Box$  A6 3D. A7 I/O7 25 A8 2421 <sup>†</sup> A9 23<sup>1</sup> A10 A11 2D- A12 26 $\Box$  A13 27 A1422 $\Box$ OE<br>WE<br>CE 1 $\Box$ 20D. CE28**VCC** 62C256

**3. Jaké paměti byste použili při realizaci přístupového systému pro 40000 uživatelů s identifikací 20 byty. Systém by měl umožňovat vkládání a vyřazení uživatelů. Identifikace uživatele nesmí trvat déle než 0,3s.** 

# *Připojení vstupů a výstupů k I/O vývodům procesoru*

**1. Připojte dvě výstupní brány k procesoru a napište obslužný podprogram pro zápis hodnoty z registru R7 (asembler) a hodnoty char (jazyk C) do brány 1.** 

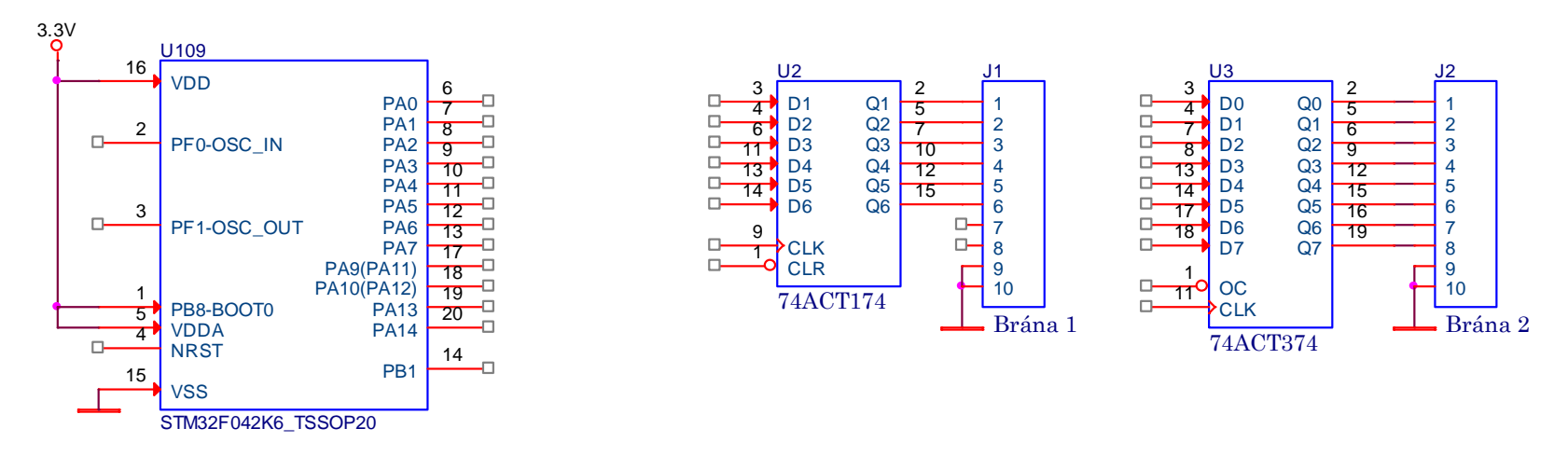

**2. Připojte dvě vstupní brány k procesoru a napište obslužný podprogram pro čtení hodnoty ze vstupní brány 2 do registru R7 (asembler) a hodnoty char (jazyk C).** 

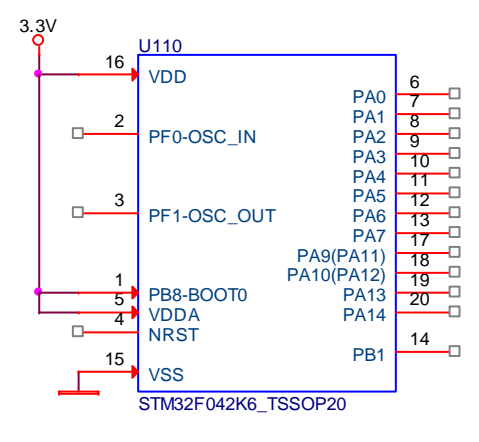

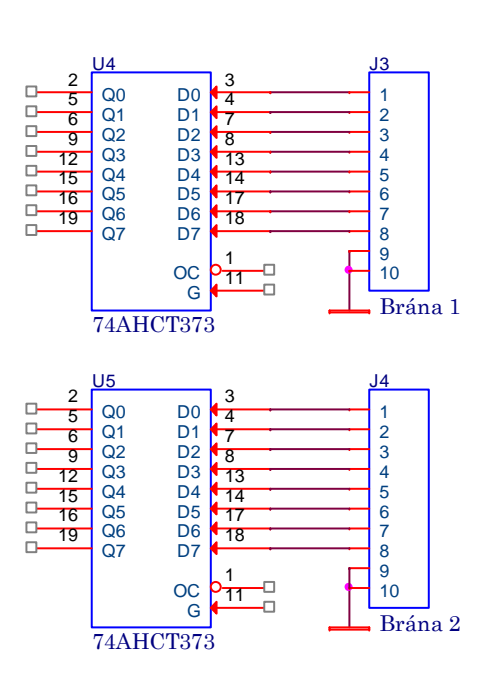

Připojte dvě vstupní brány k bráně PA procesoru STM32F042K6 bez použití obvodů s třístavovým výstupem a napište obslužný program pro čtení do registru R7 (asembler) a hodnoty char (jazyk C) z brány 1.

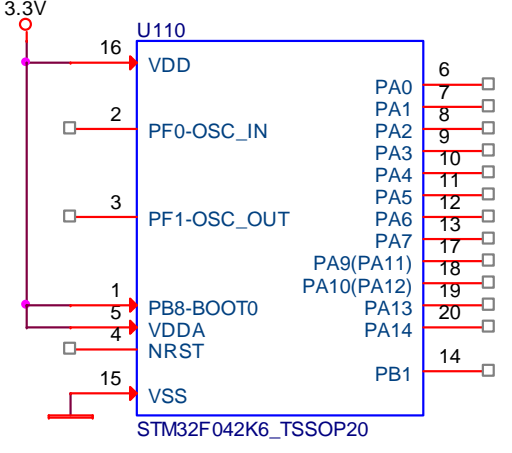

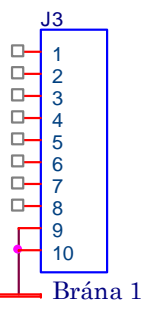

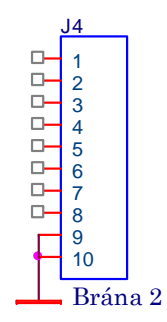

Připojte jednu vstupní a jednu výstupní bránu k procesoru a napište obslužný podprogram pro zápis hodnoty z registru R7 (asembler) a hodnoty char (jazyk C) do výstupní brány a obslužný podprogram pro čtení hodnoty ze vstupní brány 2 do **registru R7 (asembler) <sup>a</sup> hodnoty char (jazyk C).**

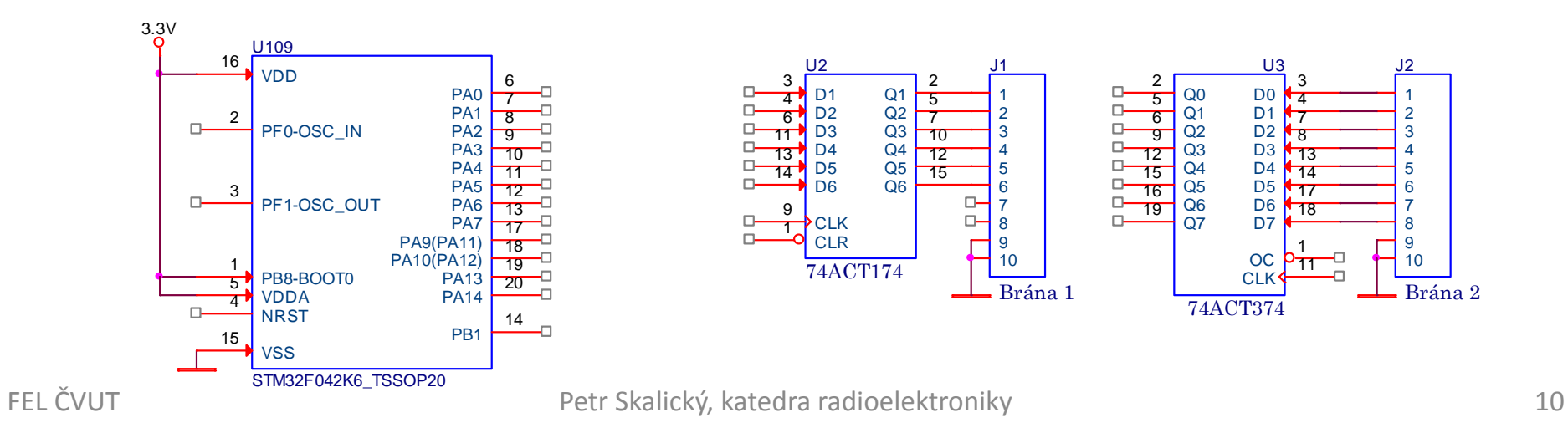

# *Práce s čísly*

### **ČÍSLA**

**1. Jakou hodnotu představuje číslo**

### **1 0 0 <sup>0</sup> <sup>0</sup> 1 0 1**

- **1 0 0 <sup>0</sup> <sup>0</sup> 1 0 1 ve vyjádření** <sup>±</sup> **absolutní hodnota**
- **1 0 0 <sup>0</sup> <sup>0</sup> 1 0 1 ve vyjádření plus polovina intervalu (s posunem)**
- **1 0 0 <sup>0</sup> <sup>0</sup> 1 0 1 ve vyjádření jednotkovým doplňkem**
- **1 0 0 <sup>0</sup> <sup>0</sup> 1 0 1 ve vyjádření dvojkovým doplňkem**
- **1 0 0 <sup>0</sup> <sup>0</sup> 1 0 1 ve vyjádření BCD**
- **0 0 0 <sup>0</sup> <sup>0</sup> 1 0 1 ve vyjádření plus polovina intervalu (s posunem)**
- **2. Jakou hodnotu představuje číslo v pohyblivé čárce IEEE768-1985**

**1 0 0 <sup>0</sup> <sup>0</sup> <sup>0</sup> <sup>0</sup> <sup>0</sup> exponent** 11100000 00000000 00000000 znaménko a mantisa

**1 0 0 <sup>0</sup> <sup>0</sup> <sup>0</sup> 1 1 exponent** 00000000 00000000 000000000 znaménko a mantisa

**0 1 1 <sup>1</sup> <sup>1</sup> <sup>1</sup> 1 1 exponent** 10000000 00000000 000000000 znaménko a mantisa

**0 1 1 1 1 1 1 0 exponent 1 1 0 0 0 0 0 0 0 0 0 0 0 0 0 0 0 0 0 0 0 0 0 0 znaménko a mantisa** **Napište program v asembleru a jazyce C, který**

- **1. Sečte dvě 16-ti bitová čísla**
- **2. Sečte dvě 16-ti bitová čísla v BCD kódu**
- **3. Vynásobí dvě 16-ti bitová čísla bez znaménka**
- **4. Vynásobte 16-ti bitové číslo hodnotou 2,125 s využitím násobení**
- **5. Vynásobte 16-ti bitové číslo hodnotou 2,125 s využitím posunů**
- **6. Kolik bitů bude potřeba rezervovat na číslo v pohyblivé čárce mantisu a exponent s přesností 4 desetinných míst a rozsahem 10±3**
- **7. Máme čítač, jehož načítaná hodnota bude násobena 6 místnou konstantou s libovolně umístěnou desetinnou tečkou tj. od 0,00001 ÷ 999999. Součin bude zobrazován na 6 místném displeji ze sedmisegmentových zobrazovačů a uživatel si zadá, kde bude na displeji umístěna desetinná tečka.**

**Úkol:**

- **1. Určete, kolika bitový musí být čítač ?**
- **2. Určete, kolika bitová musí být aritmetika s pevnou nebo pohyblivou čárkou (je tím míněno Vámi vytvořená nikoliv nějaká standardizovaná) ?**
- **3. Jak získáte cifry, které budou zobrazovány na displeji ?**

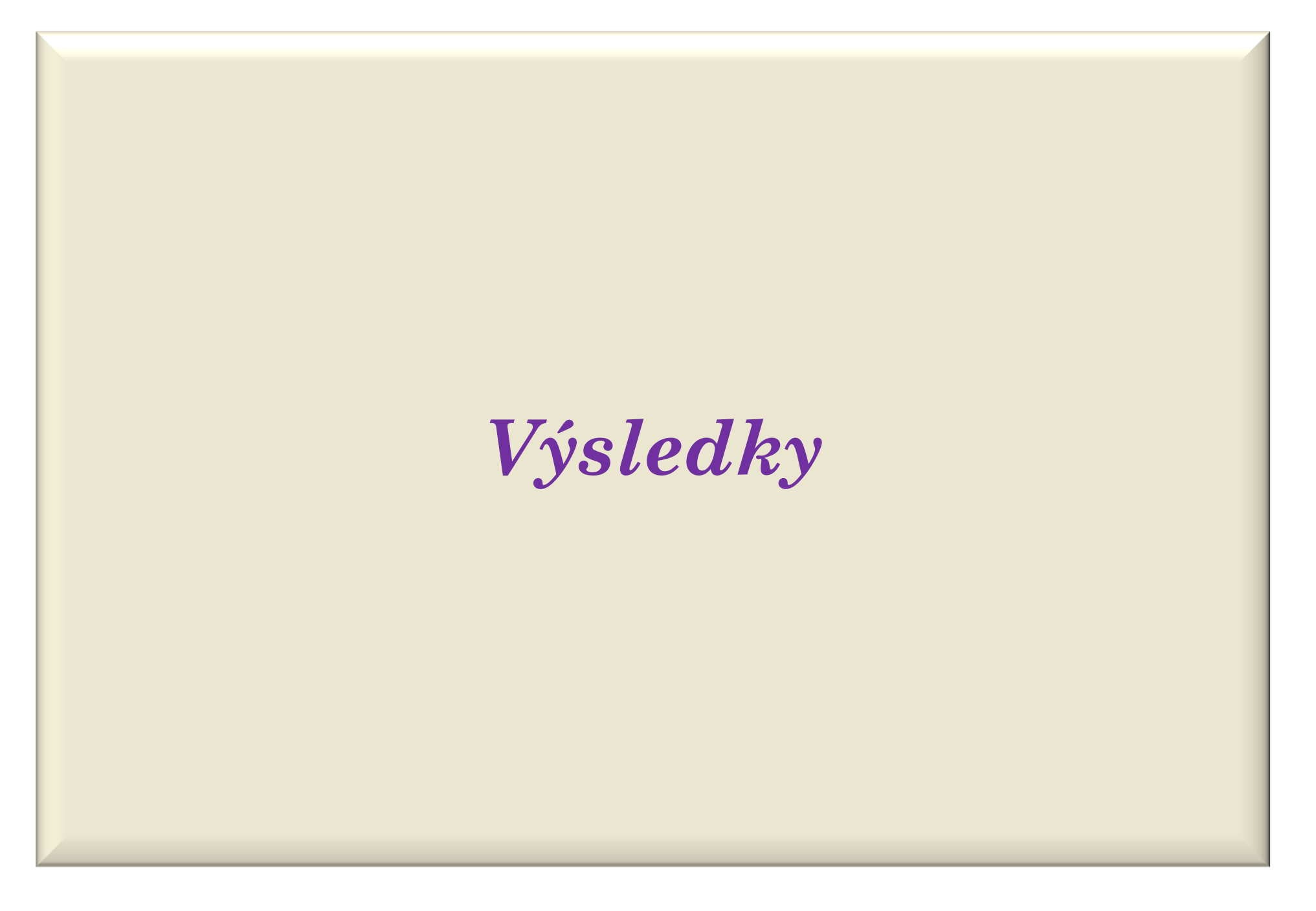

### **ADRESOVÝ DEKODÉR - ŘEŠENÍ**

**Ve všech příkladech předpokládejte 16-ti bitovou adresovou sběrnici, kde hexadecimální vyjádření adresy představuje stav adresových vodičů na sběrnici A15,A14,A13,A12 A11,A10,A9,A8 A7,A6,A5,A4 A3,A2,A1,A0**

**1. Napište logickou funkci indikující log.0 adresový rozsah 0000÷3FFFh** 

### **CS=A15+A14**

**2. Napište logickou funkci indikující log.0 adresový rozsah 8000÷9FFFh**

# **CS=/A15+A14+A13**

**3. Napište logickou funkci indikující log.0 adresový rozsah 7000÷8FFFh**

# **CS=(A15+/A14+/A13+/A12).(/A15+A14+A13+A12)**

**4. Napište logickou funkci indikující log.0 adresový rozsah 0000÷4FFFh**

**CS=(A15+A14).(A15+/A14+A13+A12)**

**5. Napište logickou funkci indikující log.0 adresový rozsah 0000÷EFFFh**

## **CS=A15.A14.A13.A12**

**6. Logickou funkci z příkladu 2 realizujte obvodem 74138**

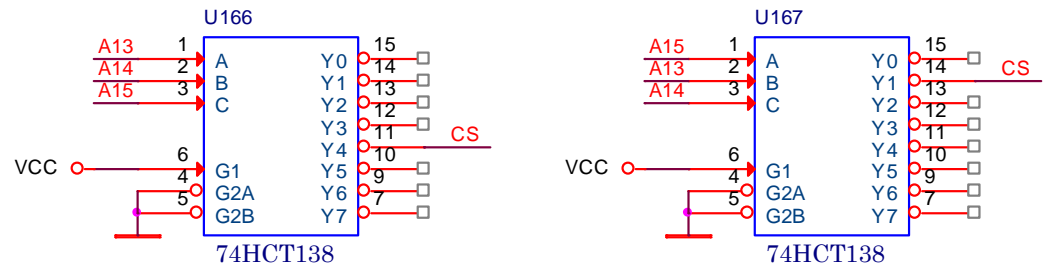

**7. Logickou funkci z příkladu 4 realizujte obvody 74138**

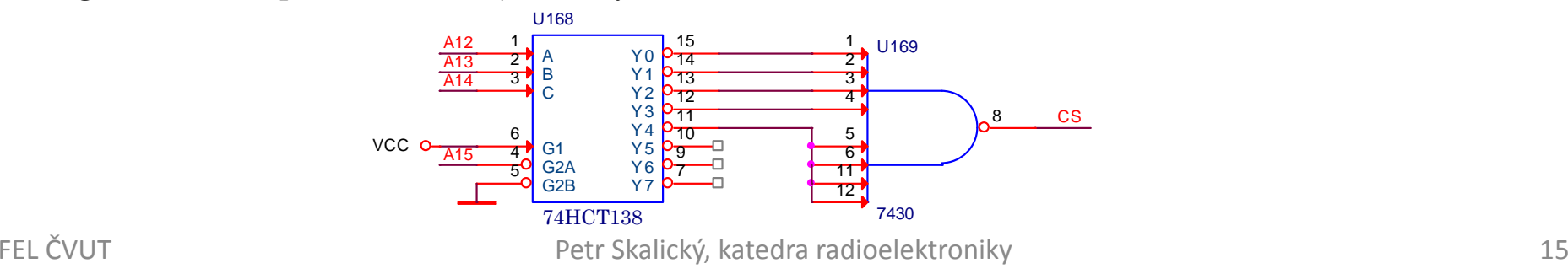

**Ve všech příkladech předpokládejte 16-ti bitovou adresovou sběrnici, kde hexadecimální vyjádření adresy představuje stav adresových vodičů na sběrnici A15,A14,A13,A12 A11,A10,A9,A8 A7,A6,A5,A4 A3,A2,A1,A0**

**3. Napište logickou funkci indikující log.0 adresový rozsah 7000÷8FFFh**

**CS=(A15+/A14+/A13+/A12).(/A15+A14+A13+A12)**

**8. Logickou funkci z příkladu 3 realizujte obvodem 74138**

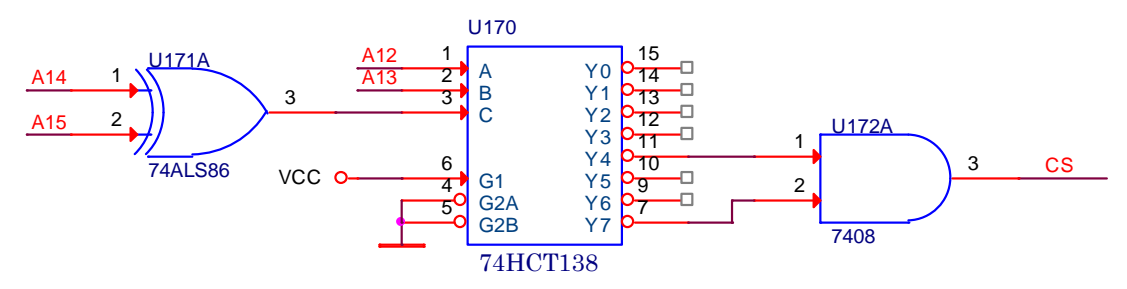

**9. Kolik obvodů 74138 potřebuji k aktivaci paměti RAM s kapacitou 2kB**

**Dvou kB bloků se do prostoru 62kB vejde 32** ⇒ **dekódování 5 adresových vodičů**

**Pro 31 prostorů od 0000÷07FF až po F700÷F7FF bude jeden adresový vodič nulový** ⇒ **stačí 1x74138 Pro prostor F800÷FFFF jsou všechny dekódované adresové vodiče rovny log.1**

> ⇒ **2x 74138 nebo**⇒ **1x74138 plus 1xnegace**

**Nakreslete časový průběh signálů na vstupech obvodů potřebný k zápisu hodnoty 56h do následujících obvodů a stanovte časové odstupy pro zajištění správné činnosti.** 

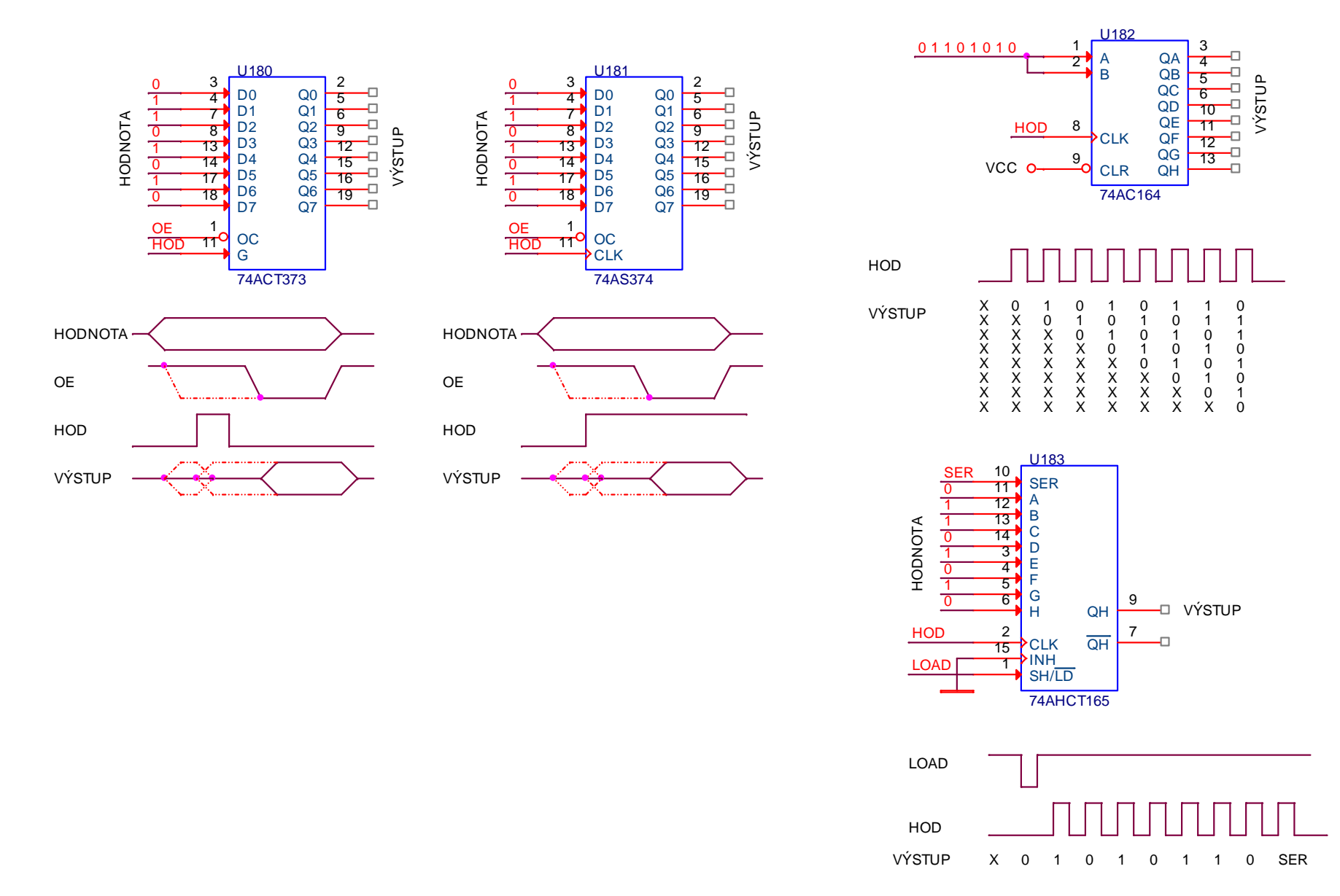

۵Ē

Ð

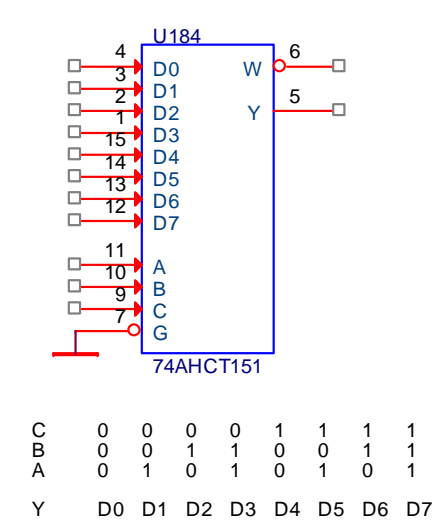

**Popište, jak byste přenesli hodnotu ze vstupů multiplexerů s dvoustavovým a třístavovým výstupem do procesoru.**

1Y7

2Y9

U1851C0

 $\Box$ 

 $\Box$ 

 $\Box$ 

 $\Box$ 

 $\Box$ 

 $\Box -$ 

 $\Box -$ 

 $\Box$ 

 $\Box$ 

 $\Box$ 

10

142

> 115

0

1C02C0

> 1A 2A 3A4A

1B 2B 3B 4B

1C1

 1C32C0 1112 2C1<br>13 2C2

> 2C3AB

> > 1G 2G

0 11C12C1

74AHCT153

1 01C2 2C2 1 11C3 2C3

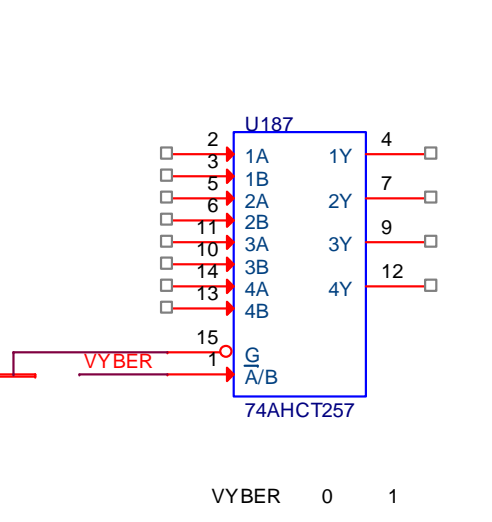

1Y 2Y3Y 4Y B A1Y2Y

**Proč nemohu spojit výstupy u obvodu 74257 ?**

B A1G 2GY

U1861C0

1Y7

2Y9

65

 $\Box$ 

 $\Box$ 

 $\Box$ 

 $\Box$  .

 $\Box$ 

 $\Box$ 

 $\Box$ 

 $\Box$  .

 $\Box$ 

 $\Box$ 

 $\Box$  $\Box$  4

3

10 1112

13

142

> 115

1C1

1C2

1C3

2C0 2C1 2C2

2C3

AB

1G 2G

74AHCT153

Y

**1. Napište v jazyce C program, který zapíše hodnotu 56h do následujícího obvodu** 

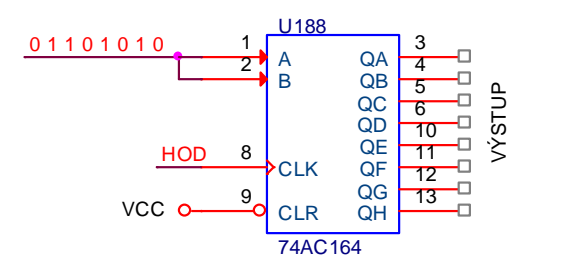

- **hodnota=0x56; hod=0;**for  $(i=0; i<8; i++)$ <br>{ if  $((hodnota&\&$ **if**  $((hodnota&0x80) != 0)$  **AB=1;** else **AB=0; hod=1; hod=0; }**
- U18910SERSER 11A1 12 13HODNOTA C 14 D13 E 4 F 51 G 69**D** VÝSTUP QH HHOD27 QHCLKÐ 15LOAD INH1 SH/LD74AHCT165
- **2. Napište v jazyce C program, který přečte hodnotu ze vstupů SER, A,B, až H a uloží ji do proměnné vstup.**

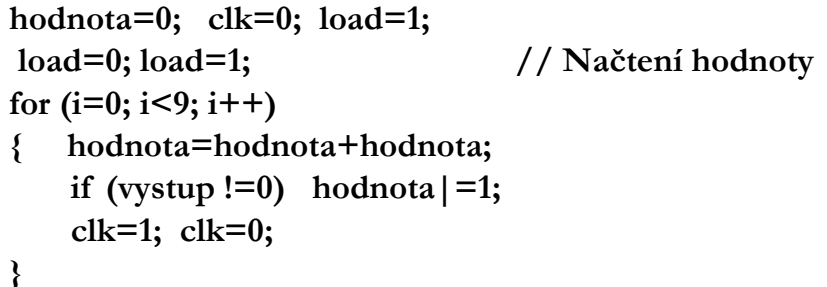

**4. Nastavte vývody paměti flash tak, aby jste přečetli hodnotu z adresy 5A7h.**

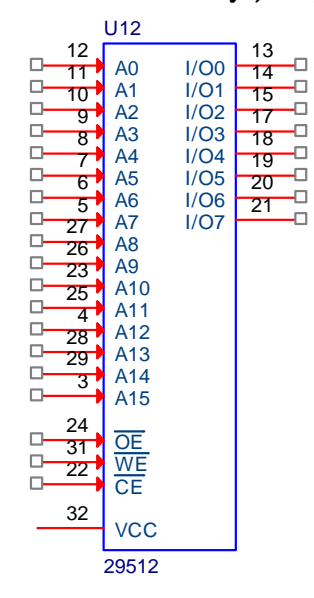

**5. Nastavte vývody paměti RAM tak, aby jste uložili hodnotu BEh na adresu 13DCh. Jaký průběh bude muset mít signál WE (WR). Nakreslete časovou posloupnost signálů (adresy, OE, WE a CE) pro zápis hodnoty.** 

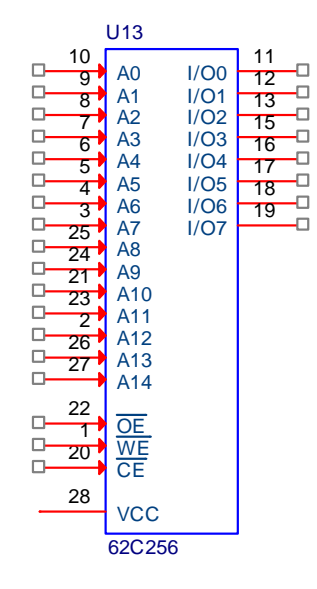

**1. Nastavte vývody paměti flash tak, aby jste přečetli hodnotu z adresy 5A7h.**

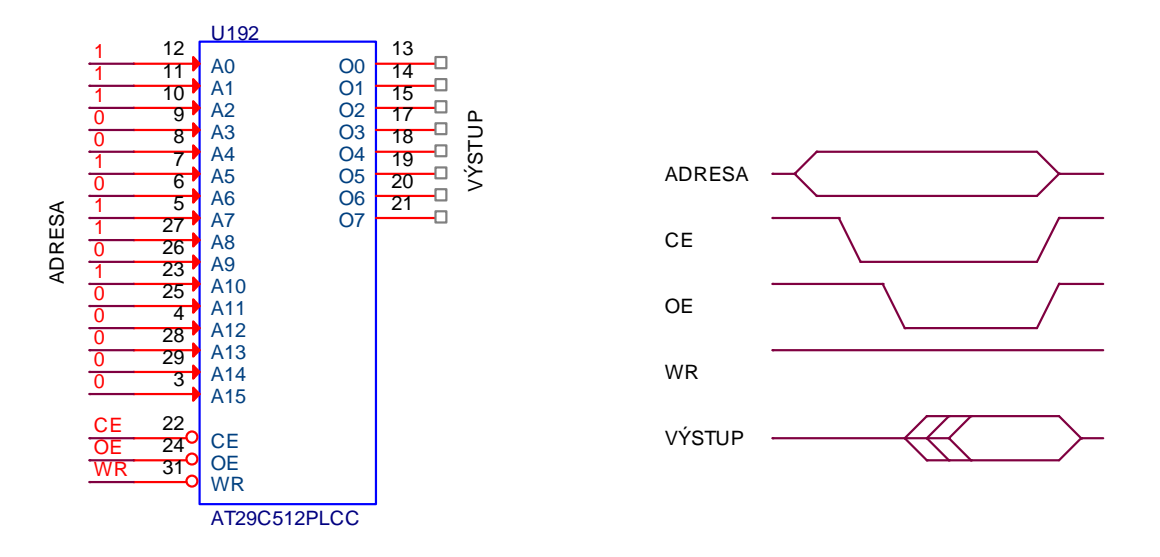

**1. Nastavte vývody paměti RAM tak, aby jste uložili hodnotu BEh na adresu 13DCh. Jaký průběh bude muset mít signál WE (WR). Nakreslete časovou posloupnost signálů (adresy, OE, WE a CE) pro zápis hodnoty.** 

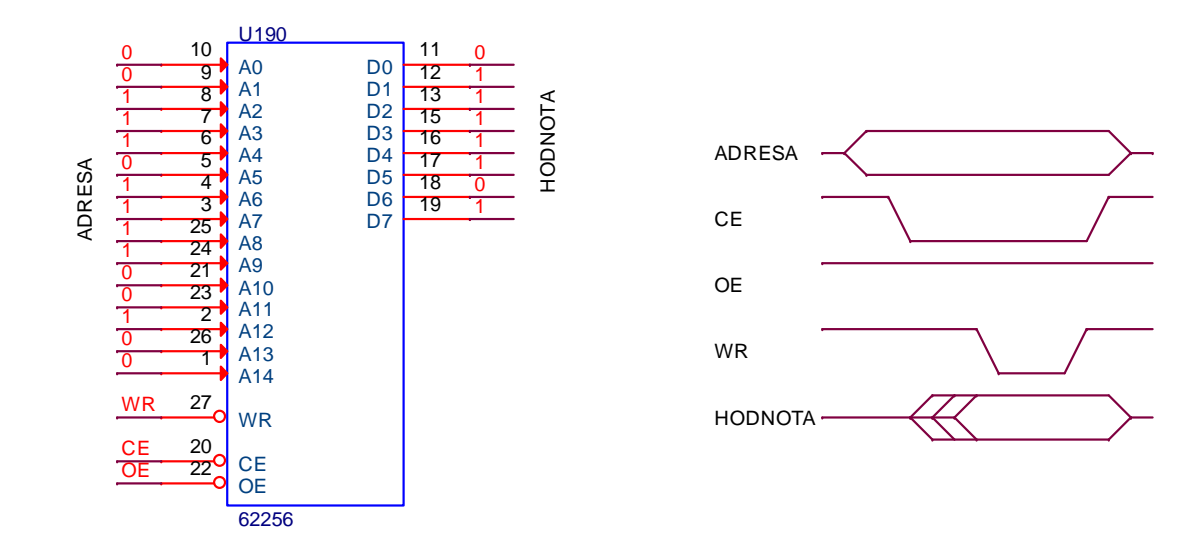

**1. Připojte dvě výstupní brány k procesoru a napište obslužný podprogram pro zápis hodnoty z registru R7 (asembler) a hodnoty char (jazyk C) do brány 1.** 

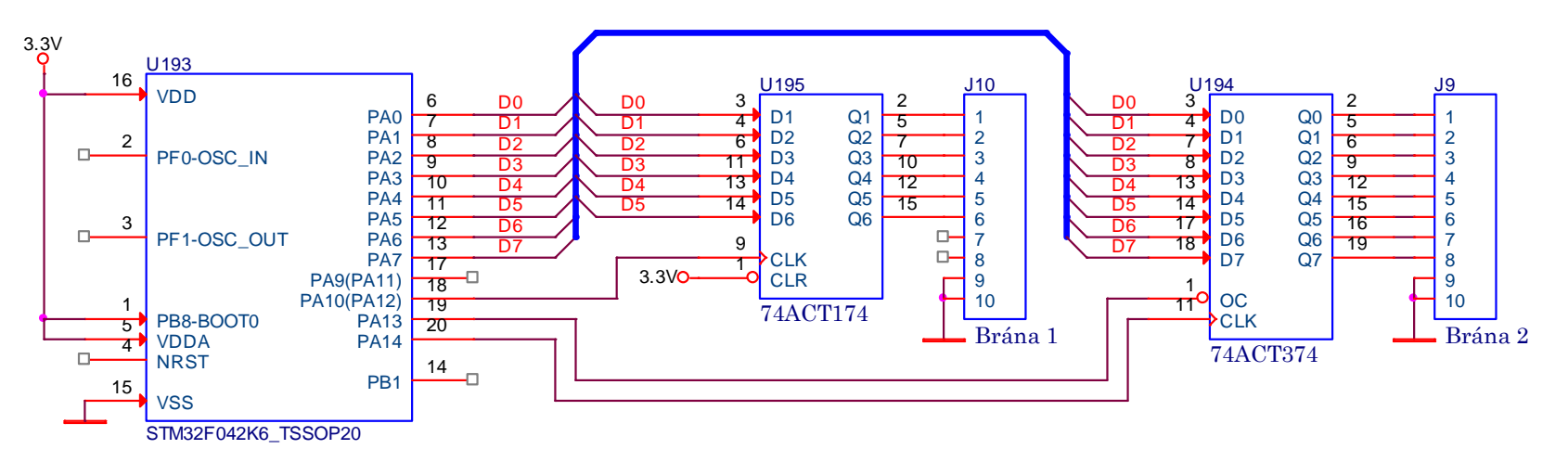

```
PIN_OUTPP_Initialize (GPIOA, 0);
             až
PIN_OUTPP_Initialize (GPIOA,7);
PIN_OUTPP_Initialize (GPIOA,10);
PIN_OUTPP_Initialize (GPIOA,13);
PIN_OUTPP_Initialize (GPIOA,14);
```

```
void zapis_do_brany( unsigned char ktera, unsigned char hodnota)<br>
\{ GPIOA \rightarrow BSRR \} = (0xFF \ll 16); // Nulování
                                                      // Nulování předchozího stavu na vývodech PA7÷PA0

GPIOA->BSRR |= (hodnota&0xFF); // Nastavení zapisované hodnoty na vývody PA7÷PA0 if (ktera == 1) 
         { clearbit(GPIOA->ODR, 10); setbit(GPIOA->ODR, 10); } // Zápis do 74174
    if (ktera == 2) 
         { clearbit(GPIOA->ODR, 14); setbit(GPIOA->ODR, 14); // Zápis do 74374
          clearbit(GPIOA->ODR, 13); }
}
```
**1. Připojte dvě vstupní brány k procesoru a napište obslužný podprogram pro čtení hodnoty ze vstupní brány 2 do hodnoty char (jazyk C).**  3.3V

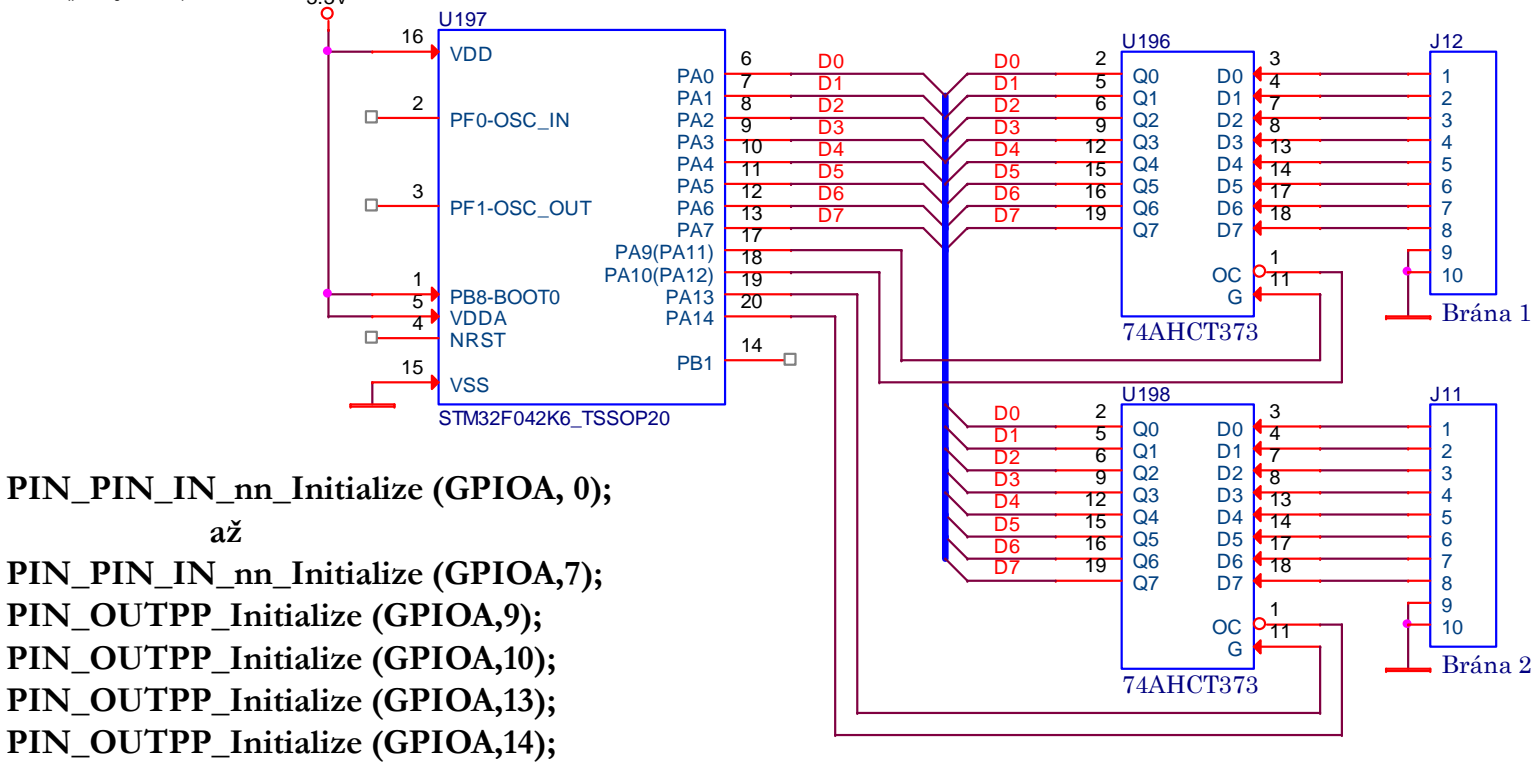

**unsigned char cti\_z\_brany( unsigned char ktera)**

```
{ unsigned char hodnota;
```

```
setbit(GPIOA->ODR, 10); setbit(GPIOA->ODR, 14);
```

```
if (ktera == 1)
```

```
{ setbit(GPIOA->ODR, 9); clearbit(GPIOA->ODR, 9); clearbit(GPIOA->ODR, 10); 
    hodnota = (GPIOA->IDR)&0xFF; setbit(GPIOA->ODR, 10); }
```

```
if (ktera == 2)
```
**}**

**FEL ČVUT** 

```
{ setbit(GPIOA->ODR, 13); clearbit(GPIOA->ODR, 13); clearbit(GPIOA->ODR, 14); 
    hodnota = (GPIOA->IDR)&0xFF; setbit(GPIOA->ODR, 14); }
```

```
return (hodnota);
```
Připojte dvě vstupní brány k bráně PA procesoru STM32F042K6 bez použití obvodů s třístavovým výstupem a napište **obslužný program pro čtení do proměnné char.**

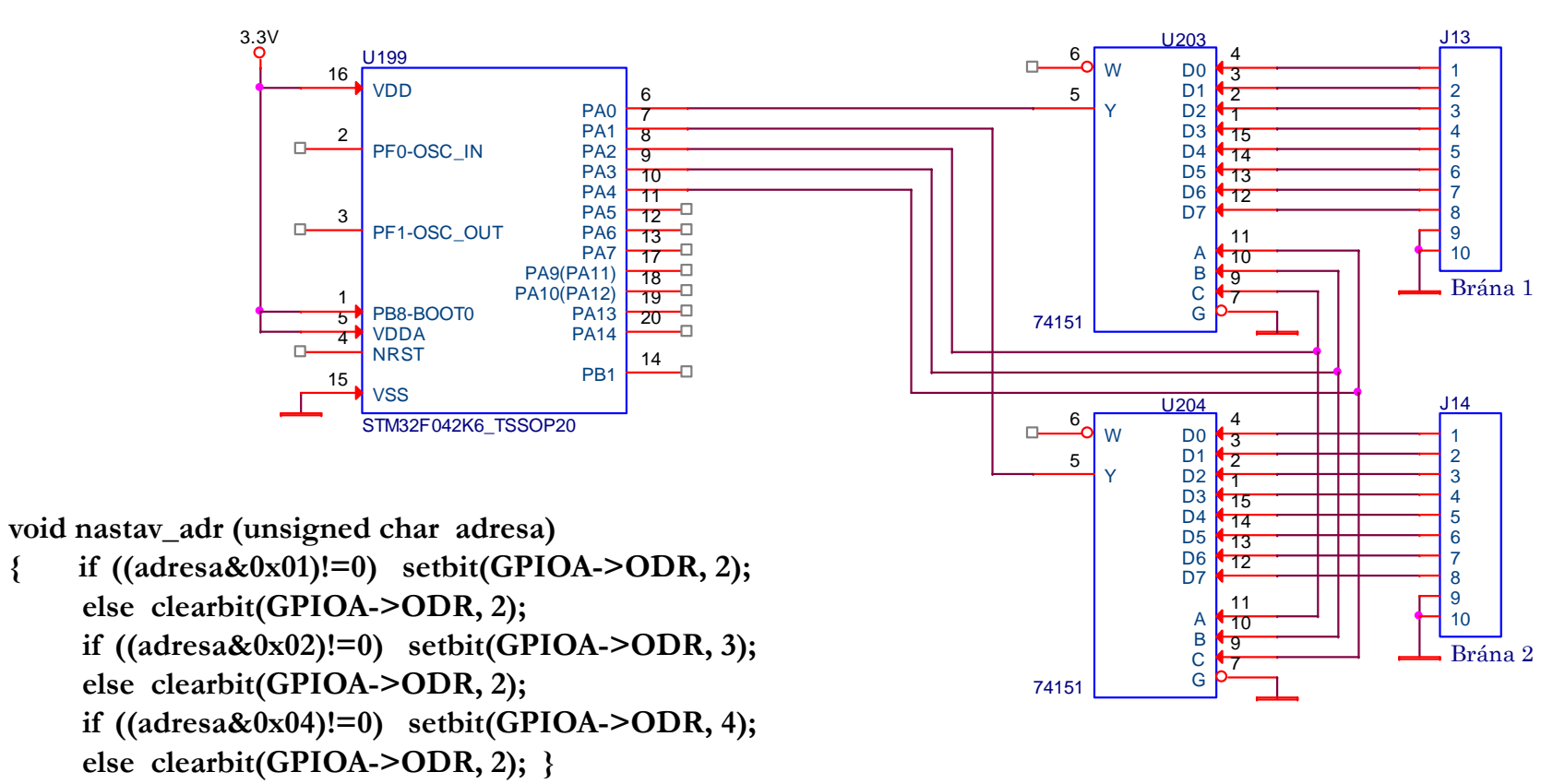

```
unsigned char brána (unsigned char ktera )
```

```
{ unsigned char i, brana1, brana2;
brana1=brana2=0;for (i=0; i<8; i++) { nastav_adr (7-i) ; brana1+=brana1; brana2+=brana2;
     if (getbit(GPIOA->IDR, 0)!=0) brana1|=1;
     if (getbit(GPIOA->IDR, 1)!=0) brana2|=1;
 }
if (která==1) return (brana1); if (která==2) return (brana2);
```
Připojte jednu vstupní a jednu výstupní bránu k procesoru a napište obslužný podprogram pro zápis hodnoty char do výstupní brány a obslužný podprogram pro čtení hodnoty ze vstupní brány 2 do hodnoty char.

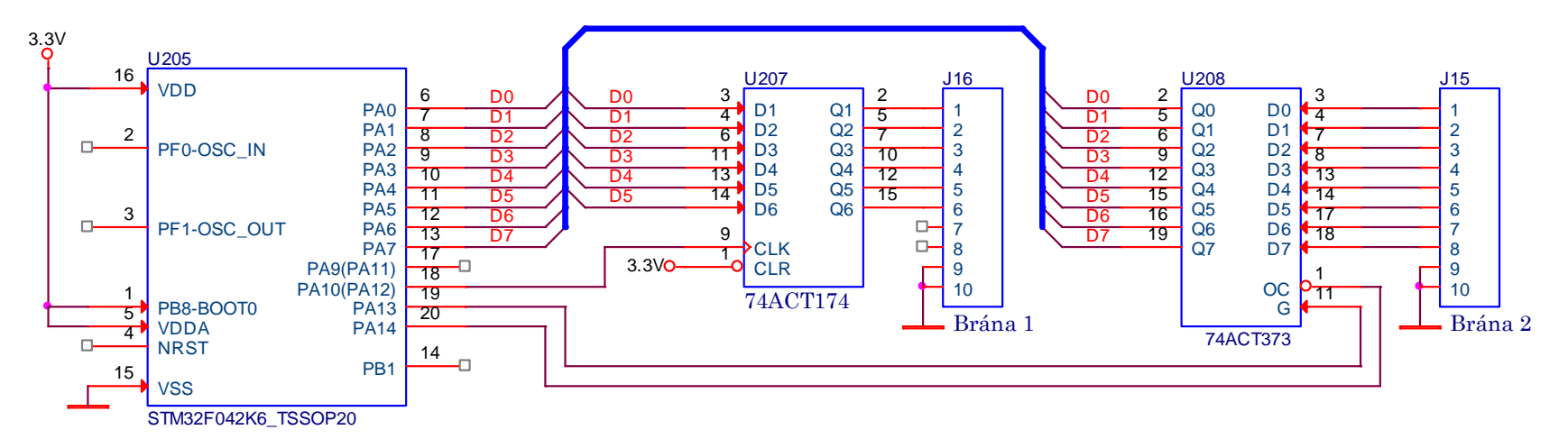

```
unsigned char brána1 ( )
```

```
{ unsigned char hodnota;
     nastav_PA7_PA0_na_vstup ();
     setbit(GPIOA->ODR, 13); clearbit(GPIOA->ODR, 13); // Zachycení vstupu brány 2
     hodnota = (GPIOA->IDR)&0xFF;<br>setbit(GPIOA->ODR, 14);
     return (hodnota);
}
```
**clearbit(GPIOA->ODR, 14); // Odevření třístavového budiče setbit(GPIOA->ODR, 14); // Deaktivace třístavového budiče**

```
void brána2 (unsigned char hodnota)
     \ \text{nastav\_PA7\_PA0\_na\_vystup(i)}<br>
<b>GPIOA->BSRR |= (0xFF << 16);
                                                      // Nulování předchozího stavu na vývodech PA7÷PA0

GPIOA->BSRR |= (hodnota&0xFF); // Nastavení zapisované hodnoty na vývody PA7÷PA0 clearbit(GPIOA->ODR, 10); setbit(GPIOA->ODR, 10); } // Zápis do 74174
     nastav_PA7_PA0_na_vstup ();
}
```
# *Připojení pamětí a paměťových V/V obvodůke společné sběrnici(standardní)*

- 1. Pomocí hradel AND, OR, NAND nebo NOR a obvodu 138 zapojte 2kB paměť EPROM 2716 a 32kB paměť RAM 62256 do paměťových prostorů uvedených v levé časti obrázku. Všechny nezbytné vývody obvodů U2, U4 a U5 musí zapojené. Přístup do programového prostoru (PS=0), čtení z datového (RD=0) a zápis do datového (WR=0).
- **2. Zrealizujte zapojeni bez obvodu 138.**

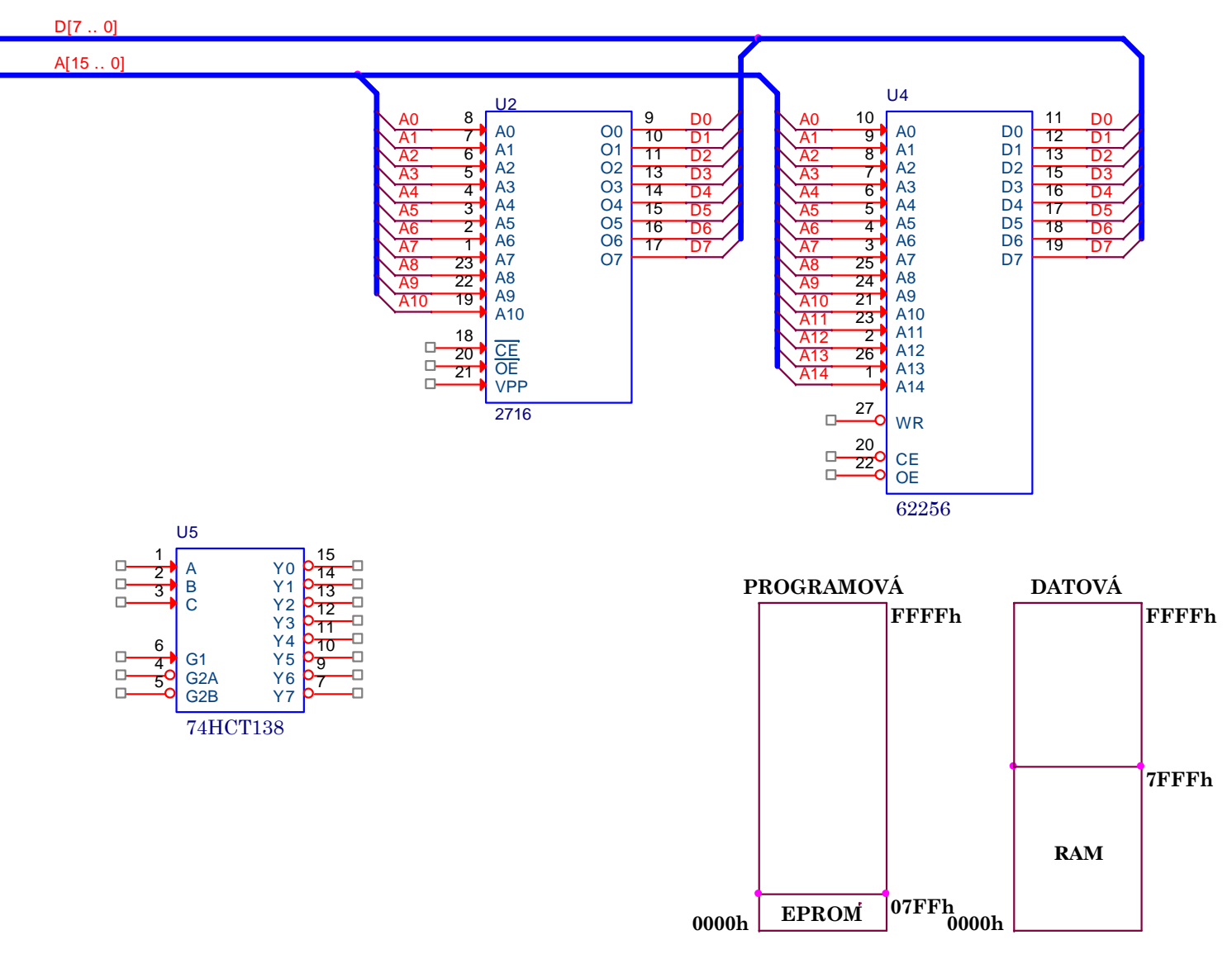

- 1. Pomocí hradel AND, OR, NAND nebo NOR a obvodu 138 zapojte 16kB paměti EPROM 27128 a 32kB paměť RAM 62256 do paměťových prostorů uvedených na obrázku. Všechny nezbytné vývody obvodů U2, U4 a U5 musí zapojené. Přístup do programového prostoru (PS=0), čtení z datového (RD=0) a zápis do datového (WR=0).
- **2. Zrealizujte zapojeni bez obvodu 138.**

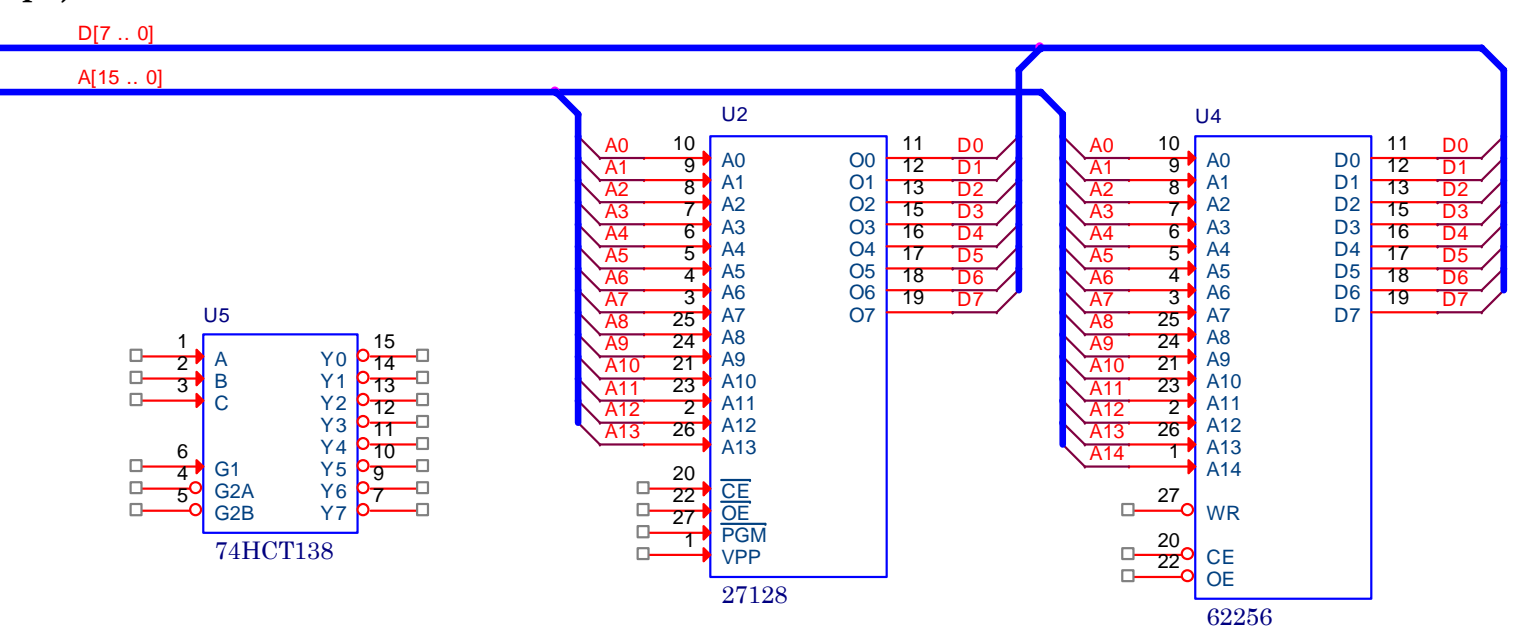

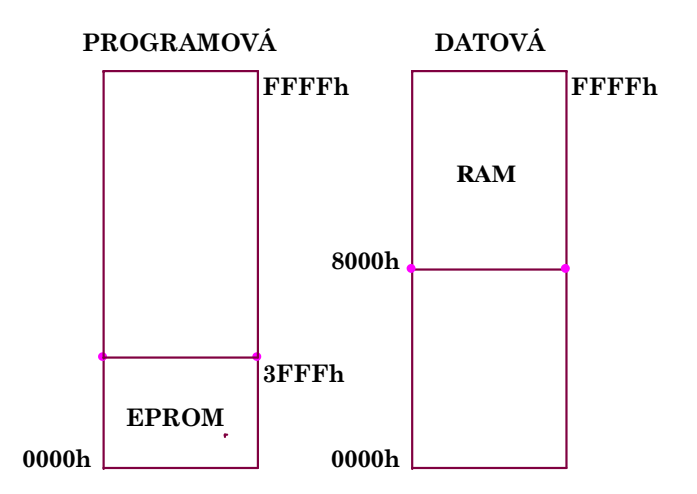

- 1. Pomocí hradel AND, OR, NAND nebo NOR a obvodu 138 zapojte 28kB paměti EPROM 27128 a 32kB paměť RAM 62256 do paměťových prostorů uvedených na obrázku. Všechny nezbytné vývody obvodů U2, U4 a U5 musí zapojené.<br>Přidruh de ale (D2, 2), český de ale (D2, 2), český de ale (D2, 2), český de ale (La (N2, 2) Přístup do programového prostoru (PS=0), čtení z datového (RD=0) a zápis do datového (WR=0).
- **2. Zrealizujte zapojeni bez obvodu 138.**

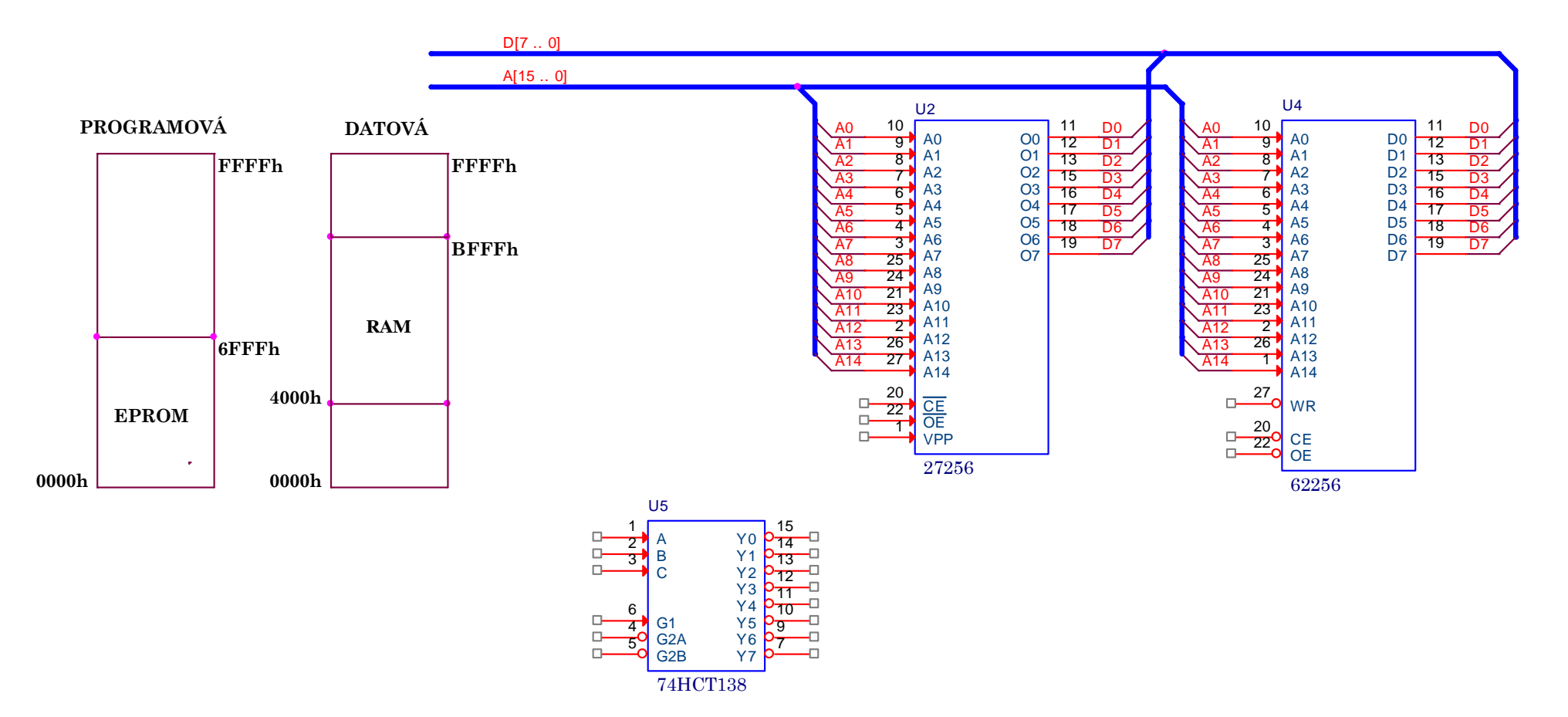

1. Pomocí hradel AND, OR, NAND nebo NOR a obvodu 138 zapojte 2kB paměti EPROM 2716 a 32kB paměť RAM 62256 do paměťových prostorů uvedených na obrázku. Všechny nezbytné vývody obvodů musí zapojené. Přístup do programového prostoru (PS=0), čtení z datového (RD=0) a zápis do datového (WR=0).

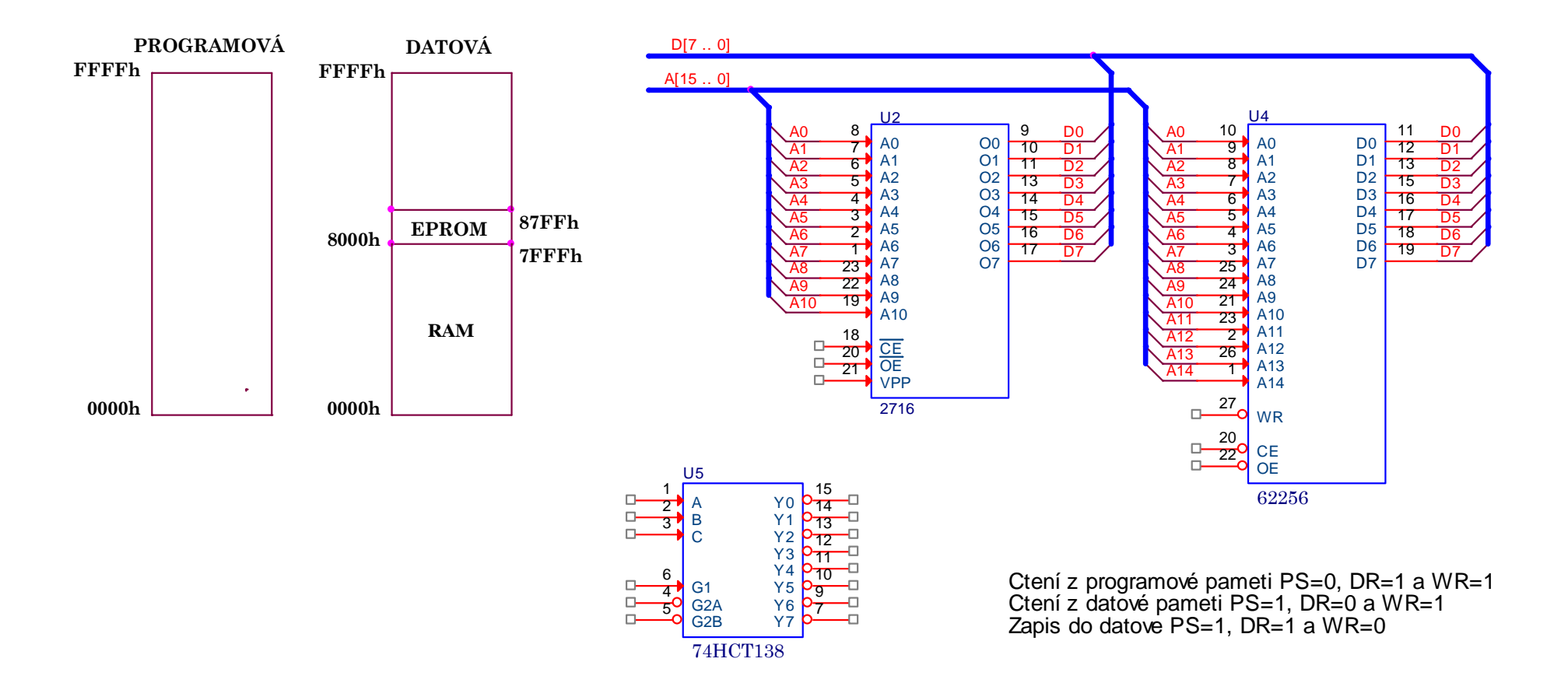

- 1. Pomocí hradel AND, OR, NAND nebo NOR a obvodu 138 zapojte 16kB paměti EPROM 27128 a 32kB paměť RAM 62256 do paměťových prostorů uvedených na obrázku. Všechny nezbytné vývody obvodů U2, U3, U4, U5 a U6 musí zapojené. Přístup do datového prostoru je charakterizován těmito řídícími signály čtení (RD=0) a zápis (WR=0).
- **2. Zrealizujte zapojeni bez obvodu 138.**

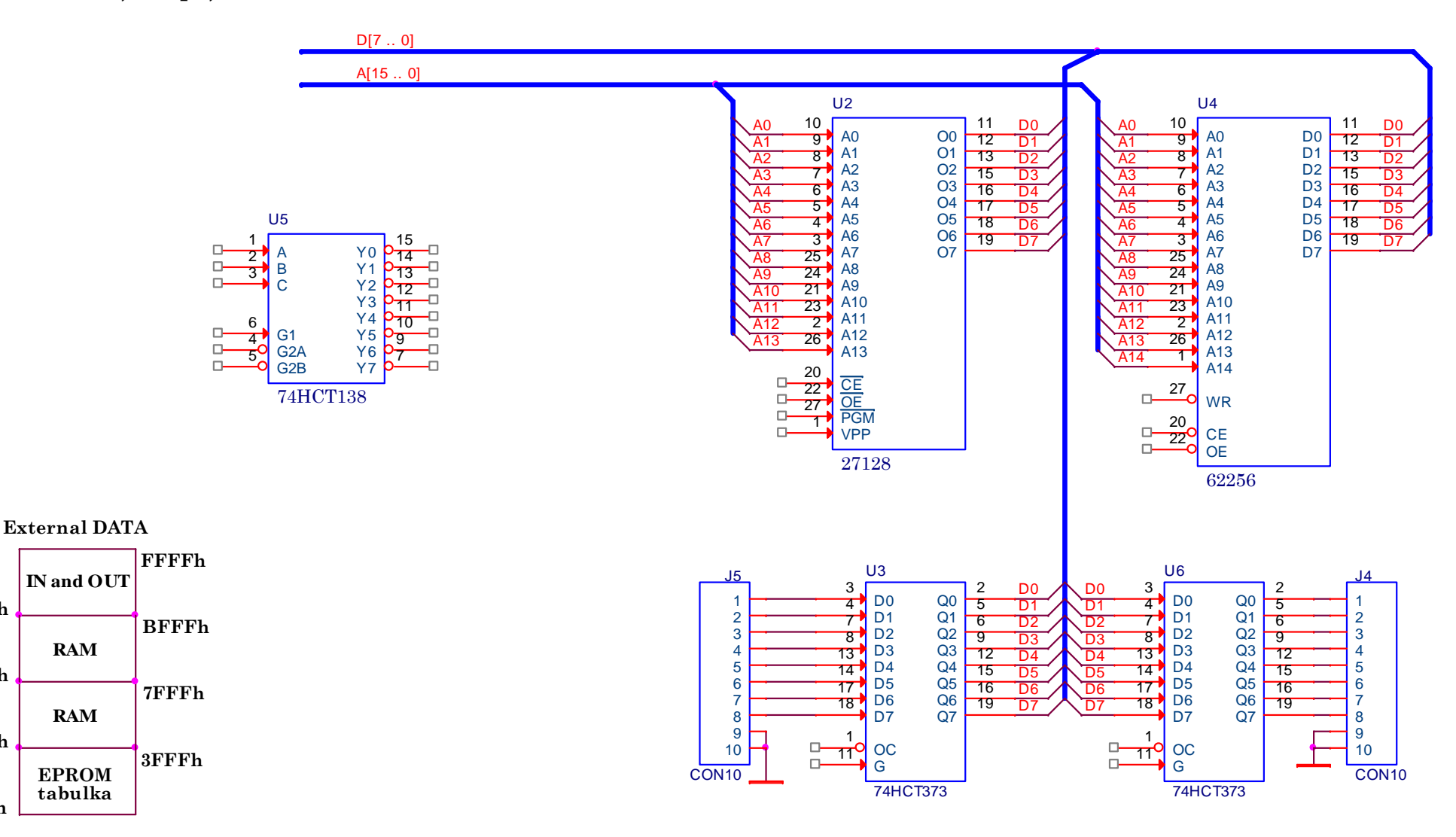

**0000h**

**C000h**

**8000h**

**4000h**

- 1. Pomocí hradel AND, OR, NAND nebo NOR a obvodu 138 zapojte 16kB paměti EPROM 27128 a 32kB paměť RAM 62256 do paměťových prostorů uvedených na obrázku. Všechny nezbytné vývody obvodů U2, U3, U4, U5 a U6 musí zapojené. Přístup do datového prostoru je charakterizován těmito řídícími signály čtení (RD=0) a zápis (WR=0).
- **2. Zrealizujte zapojeni bez obvodu 138.**

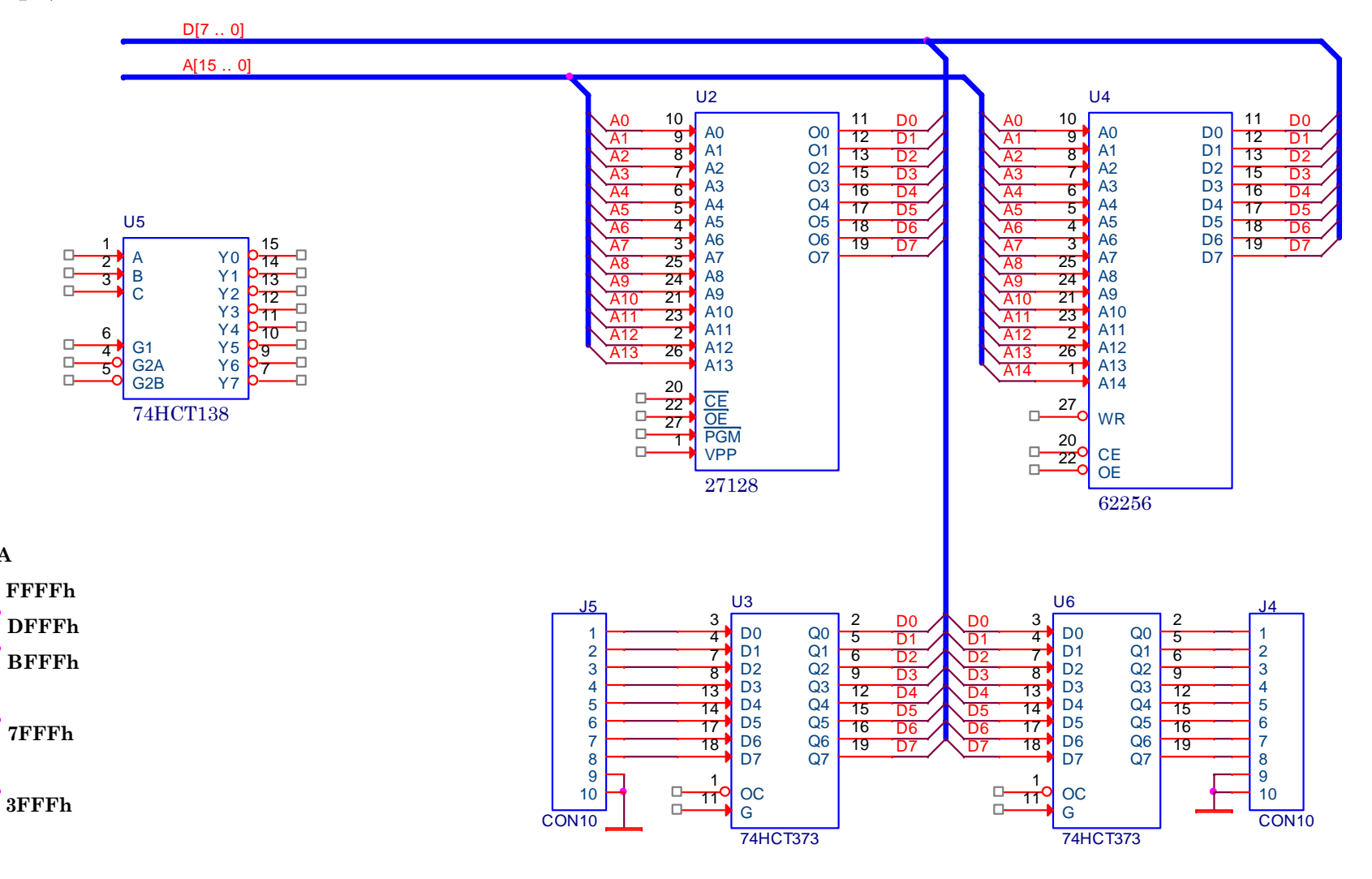

**VSTUP**

**External DATA**

**VÝSTUP**

**RAM**

**EPROMtabulka**

**RAM**

**E000h**

**C000h**

**8000h**

**4000h**

**0000h**

**1. Odvoďte logické rovnice pro vstupy CSR, OER, WRR, CSE, OE, OC a ZAP tak, aby jednotlivé obvody měly přiřazené adresové prostory z obrázku. Aktivačním signálem (aktivním v log.0) pro datový prostor jsou signály RD a WR.**

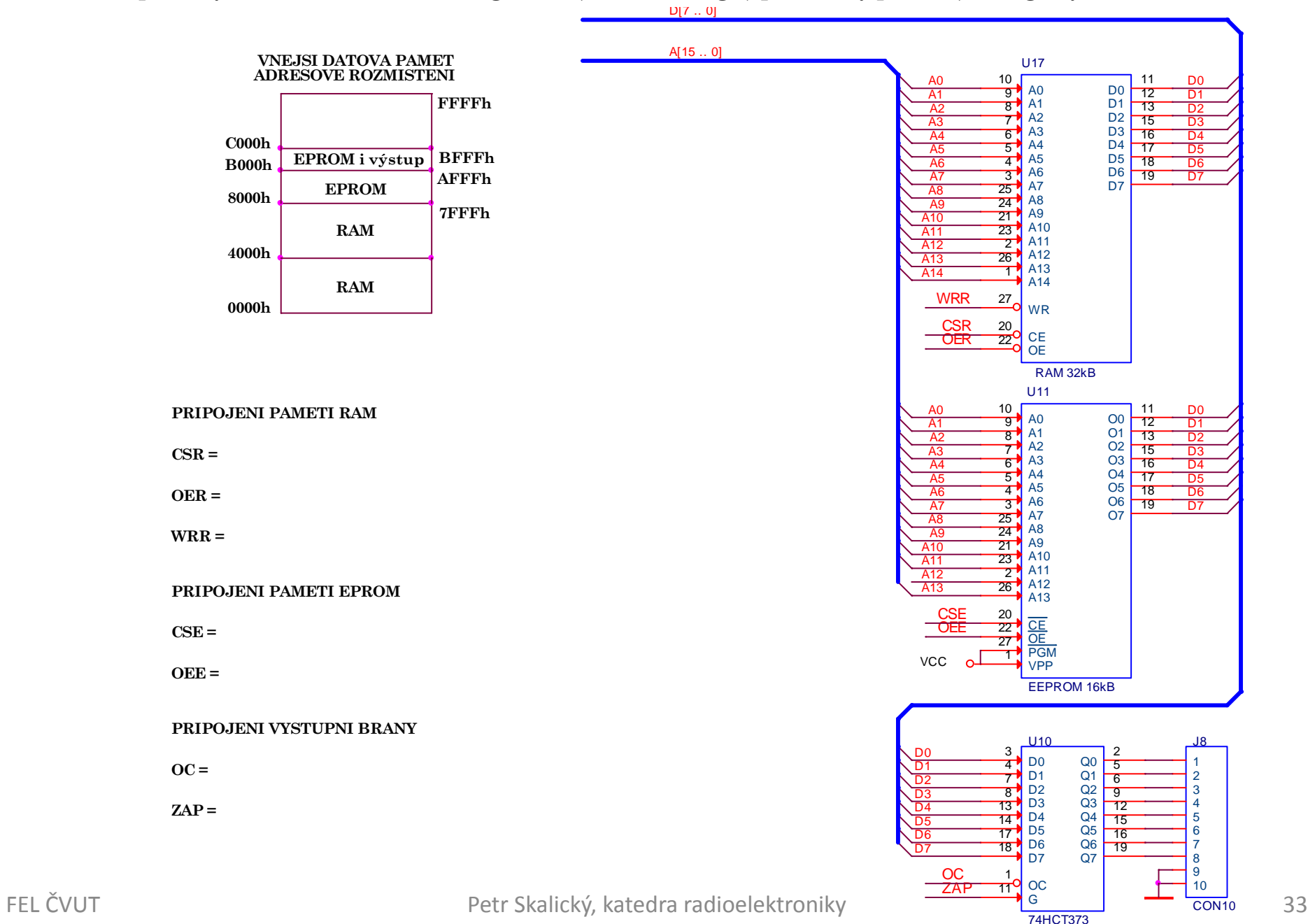

**1. K procesoru s přímo dostupným adresovým prostorem 64kB připojte do vnějšího datového prostoru (RD=0 nebo WR=0) paměť EPROM (64kB), paměť RAM (128kB) a současně s jednou výstupní bránu tvořenou obvodem U6 a jednou vstupní bránou U5. Řešení realizujte logickými obvody, obvodem 138 a zápisem logických funkcí v součtové nebo součinové formě.** 

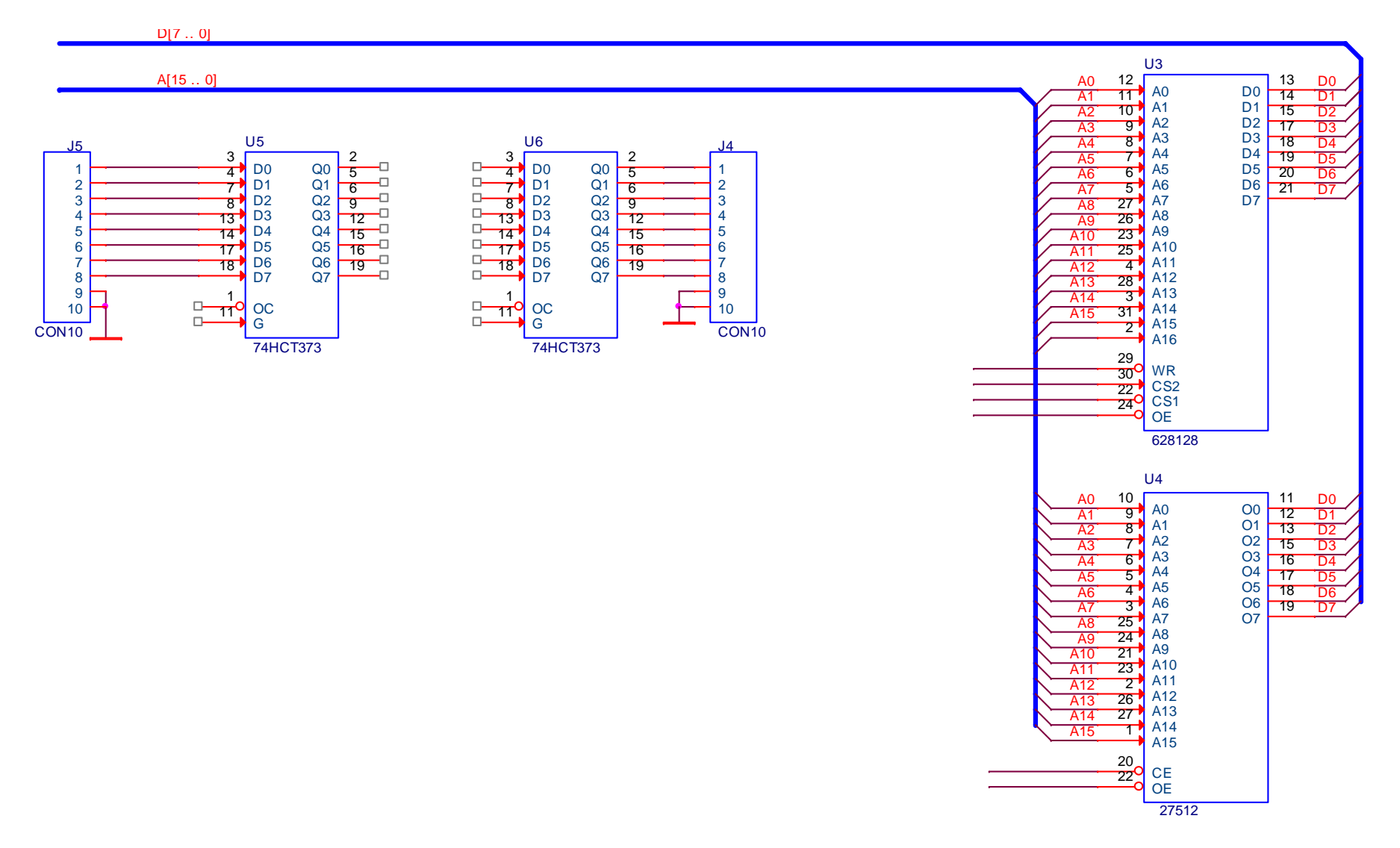

**1. V adresovém prostoru 8000h až FFFFh stránkujte paměť RAM o kapacitě 128KB, paměť EPROM o kapacitě 64kB a jednu vstupní a výstupní bránu. Řešení realizujte logickými obvody, obvodem 138 a zápisem logických funkcí v součtové nebo součinové formě.** 

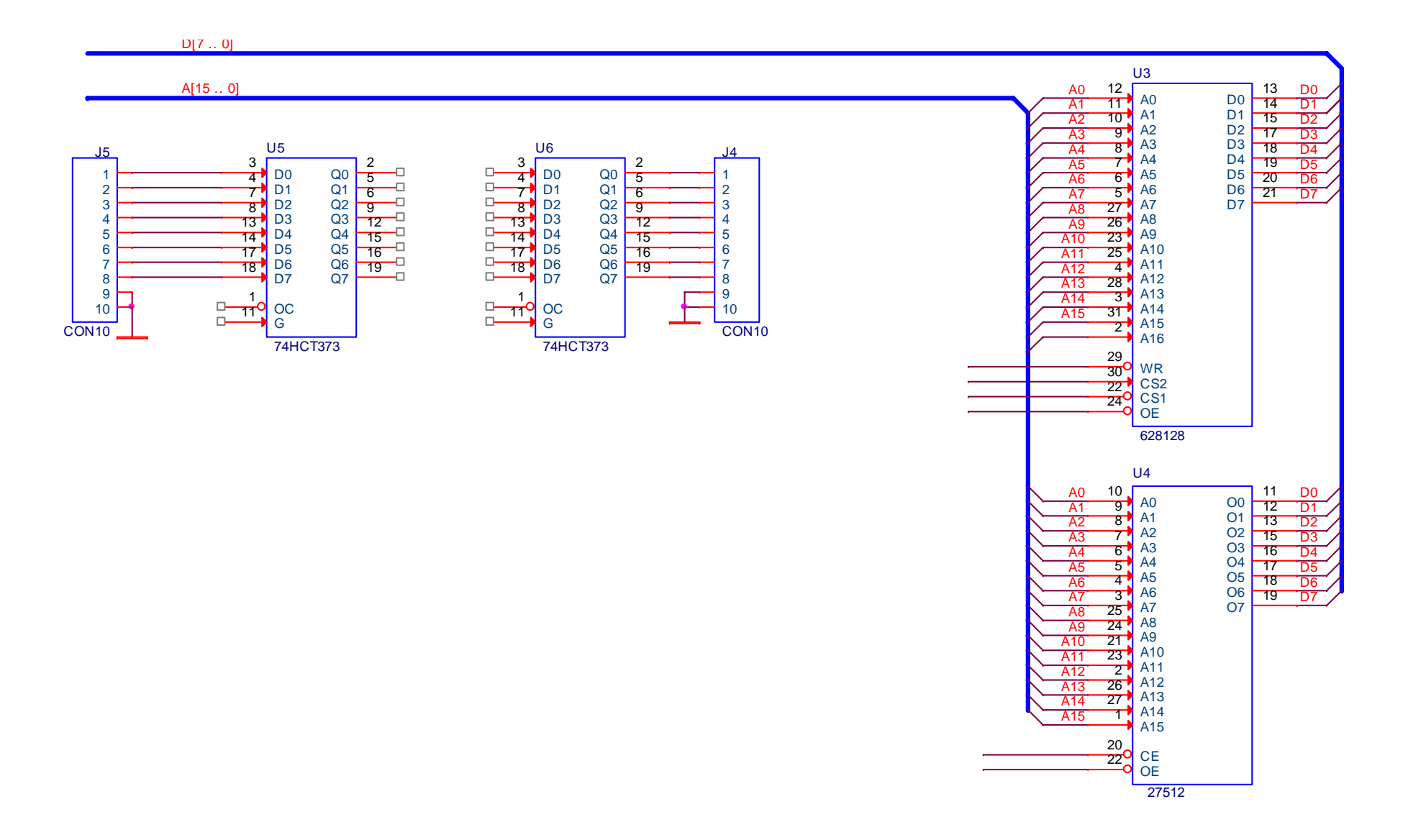

1. Pomocí hradel 7404, multiplexeru 157, 2x151 a 2x7408 připojte paměť 27256 a 61256 do paměťových prostorů uvedených v levé části obrázku. Všechny nezbytné vývody obvodů U2 až U8 musí zapojené. Určete šipkou, která část paměťového prostoru EPROM a RAM je využita v daném prostoru mikroprocesorového systému.

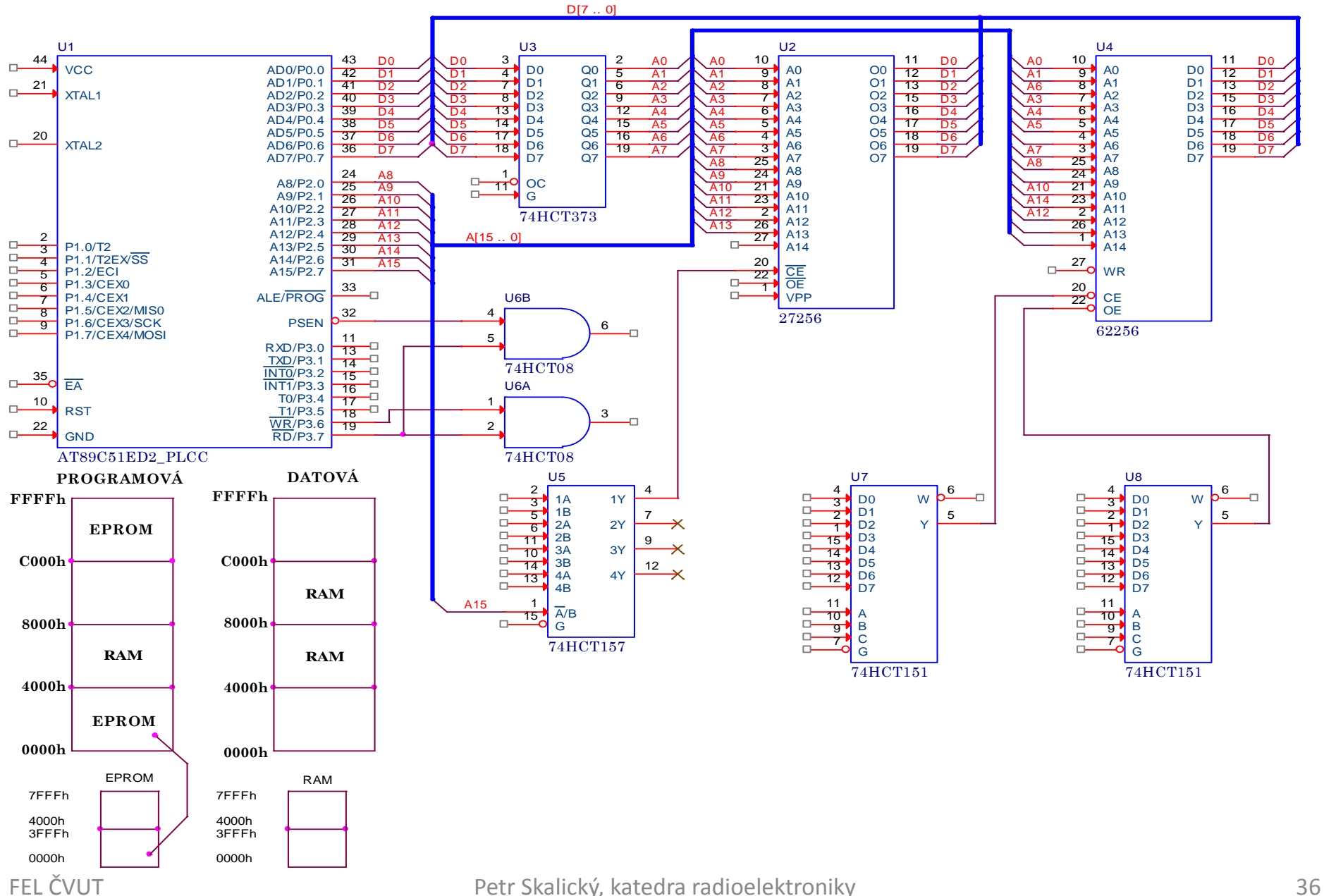

1. Pomoci programovatelného pole GAL20V8 připojte paměti 27256, 61256, vstupní brány 2x4bity a výstup 1x6bitů do paměťových prostorů uvedených v levé části obrázku. Všechny vývody obvodu U2 až U7 musí zapojené. Aktivační signály **realizujte logickým výrazem.**

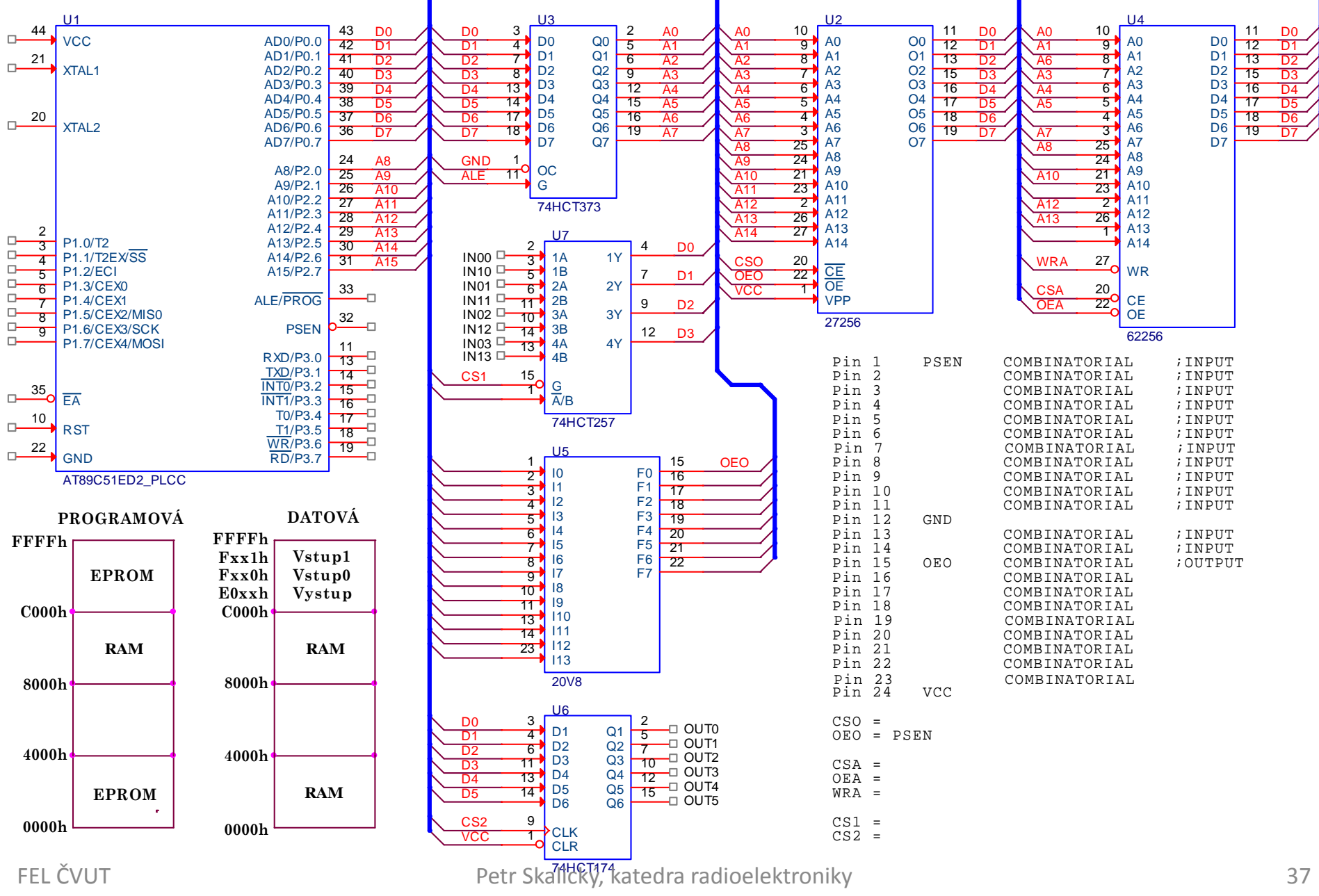

# *Připojení pamětí ke společné sběrnici(atypická)*

- 1. Pomocí hradel AND, OR, NAND nebo NOR a obvodu 138 zapojte 28kB paměti EPROM 27128 a 28kB paměť RAM 62256 do paměťových prostorů uvedených na obrázku. Všechny nezbytné vývody obvodů U2, U4 a U5 musí zapojené.<br>Přídrahá do ale (DS=0) ži a (DD=0) (DD=0) a (DD=0) (CD=0) (CD=0) (CD=0) (CD=0) (CD=0) (CD=0) (CD=0) (CD=0) (C Přístup do programového prostoru (PS=0), čtení z datového (RD=0) a zápis do datového (WR=0).
- **2. Zrealizujte zapojeni bez obvodu 138.**

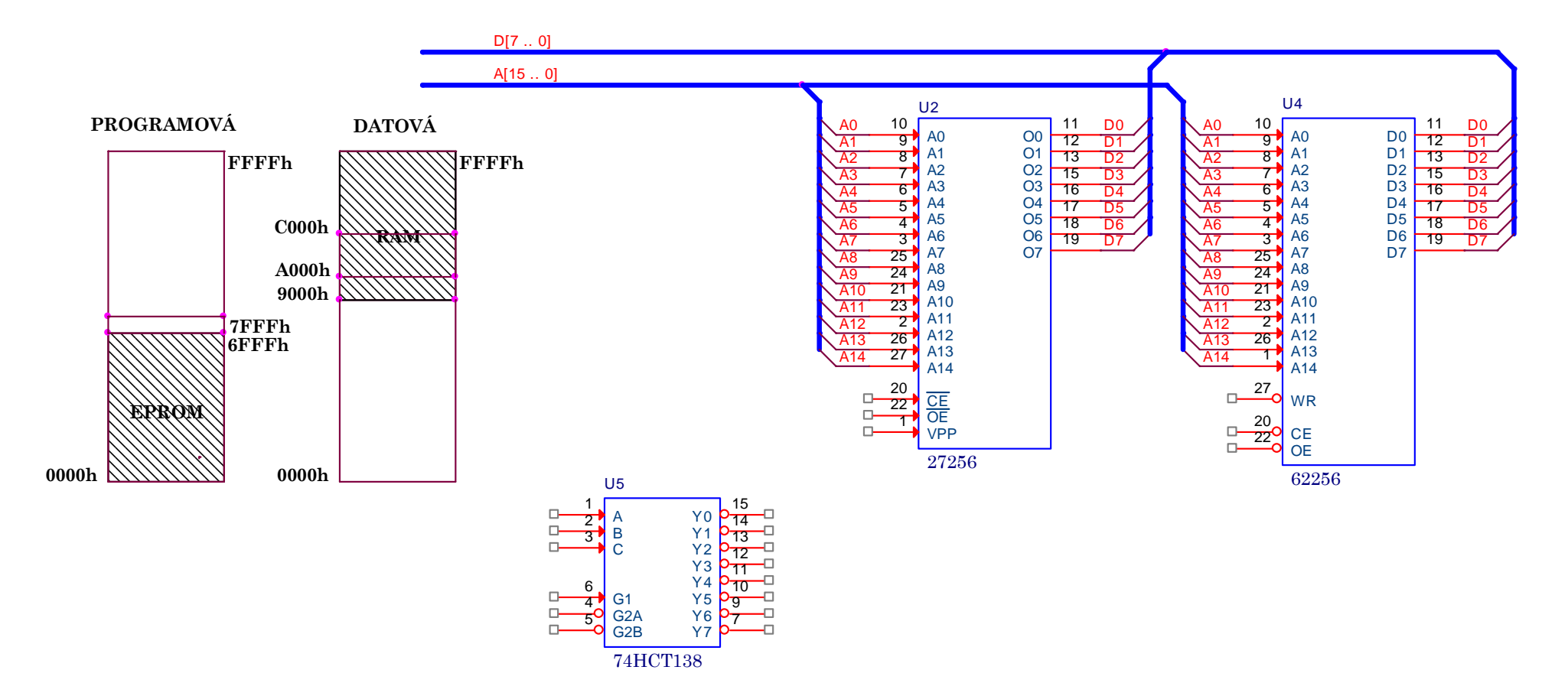

- 1. Pomocí hradel AND, OR, NAND nebo NOR a obvodu 138 zapojte paměť 27128 a 61256 do paměťových prostorů uvedených v levé časti obrázku. Polovina paměti RAM leží současně v datovém i programovém prostoru. Zapojení vhodné pro vývojové systémy. Všechny nezbytné vývody obvodů U2, U4 a U5 musí zapojené.
- **2. Napište logické rovnice pro aktivační vstupy pamětí.**

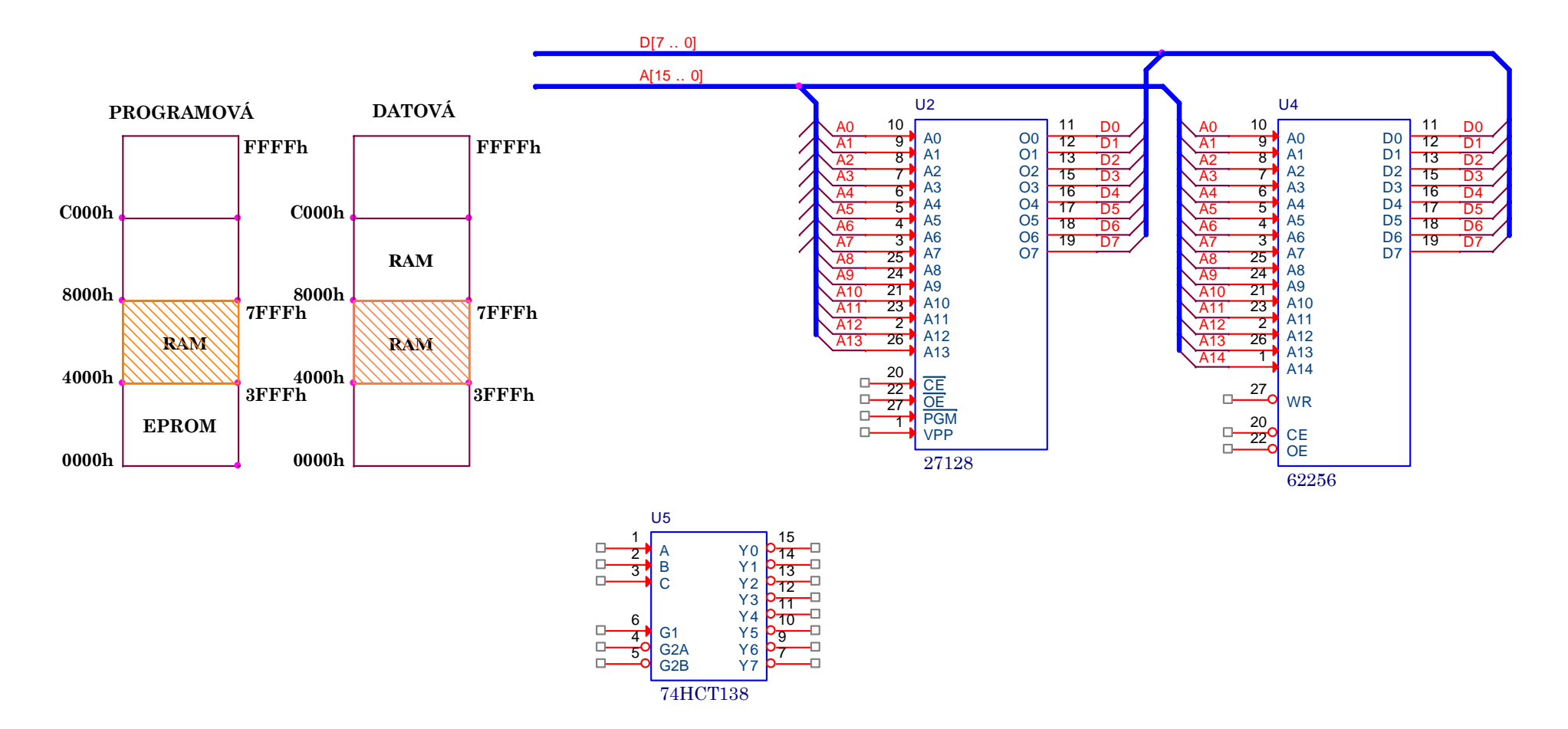

1. Pomocí bipolární paměti 74S287 připojte paměť 27256 a 61256 do paměťových prostoru uvedených v levé části obrázku a vyplňte v hex formě její obsah. Všechny nezbytné vývody obvodů U2 až U5 musí zapojené.

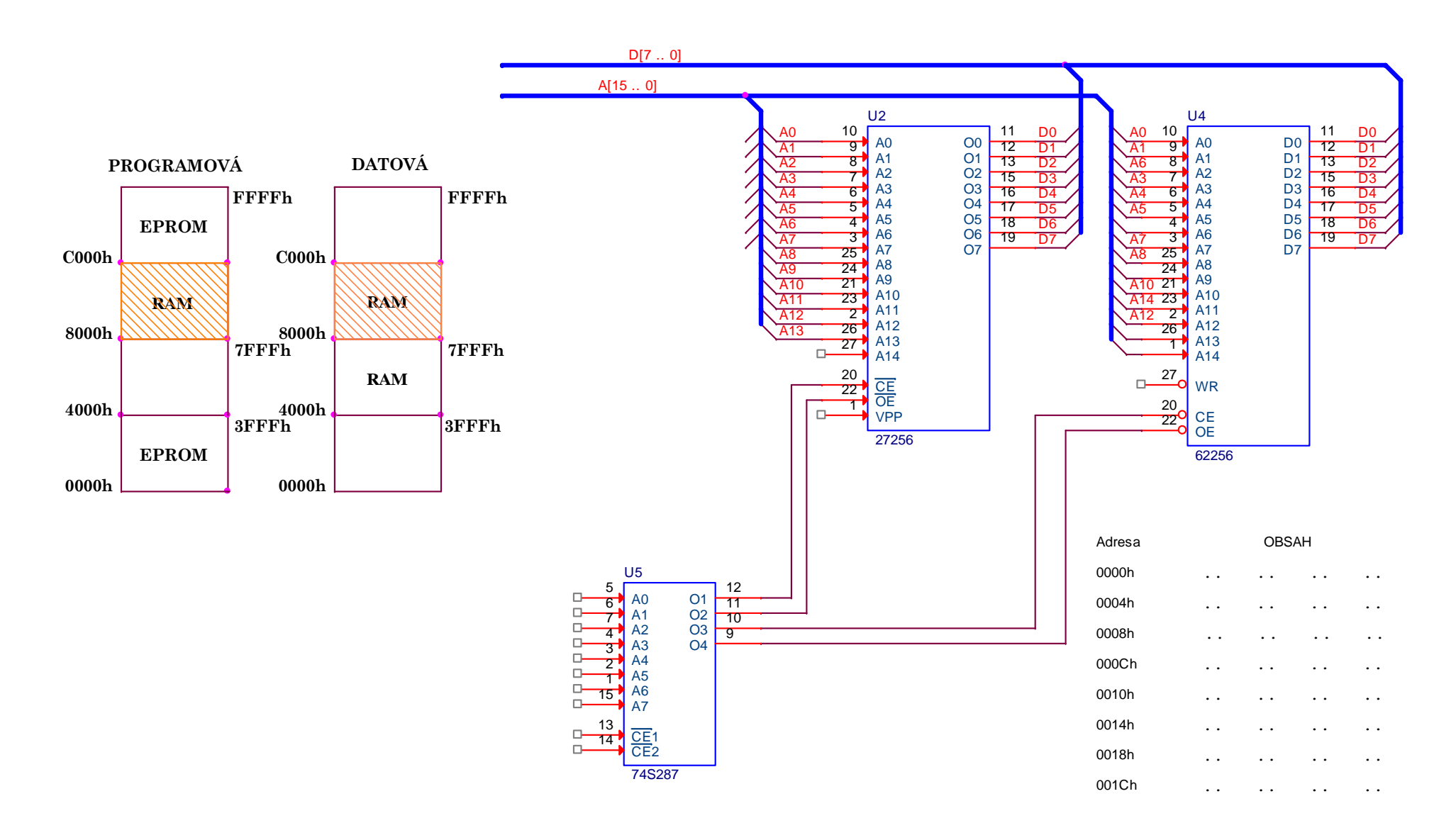

**1. Připojte za pomoci obvodu 138 a log. člemů AND a OR 16kB paměť EPROM a 32kB paměť RAM do 16kB prostorů programové a datové paměti dle obrázku. Paměť RAM ve šrafovaném prostoru datové paměti v prostoru 4000÷7FFFh je současně pamětí programu v prostoru C000÷FFFFh.**

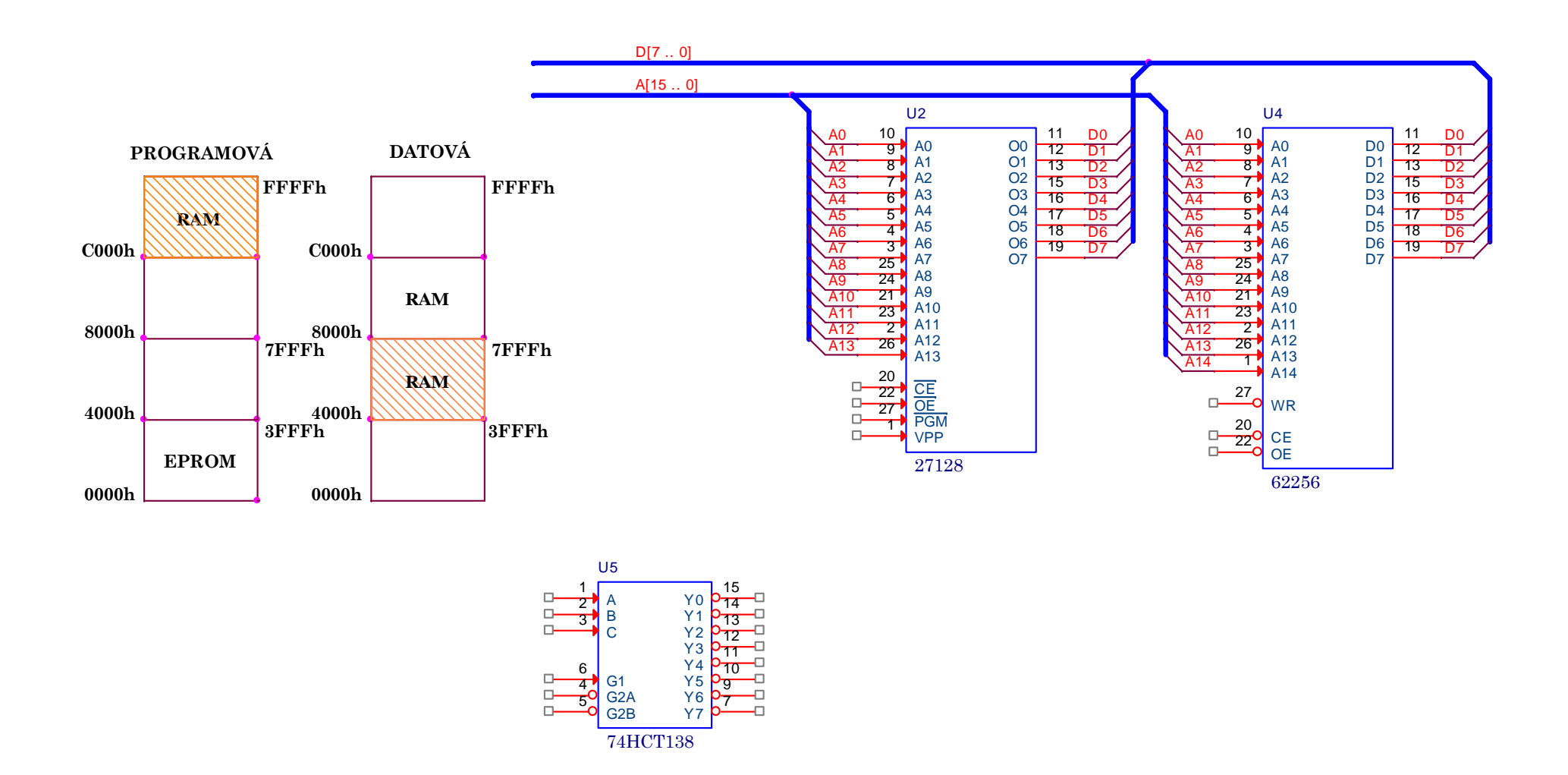

**1. Bylo by možné využívat adresový prostor datové paměti od 8000÷BFFFh jako paměť programu od adresy C000÷BFFFh, jak je zobrazeno na obrázku? Jak by muselo být zapojení upraveno?**

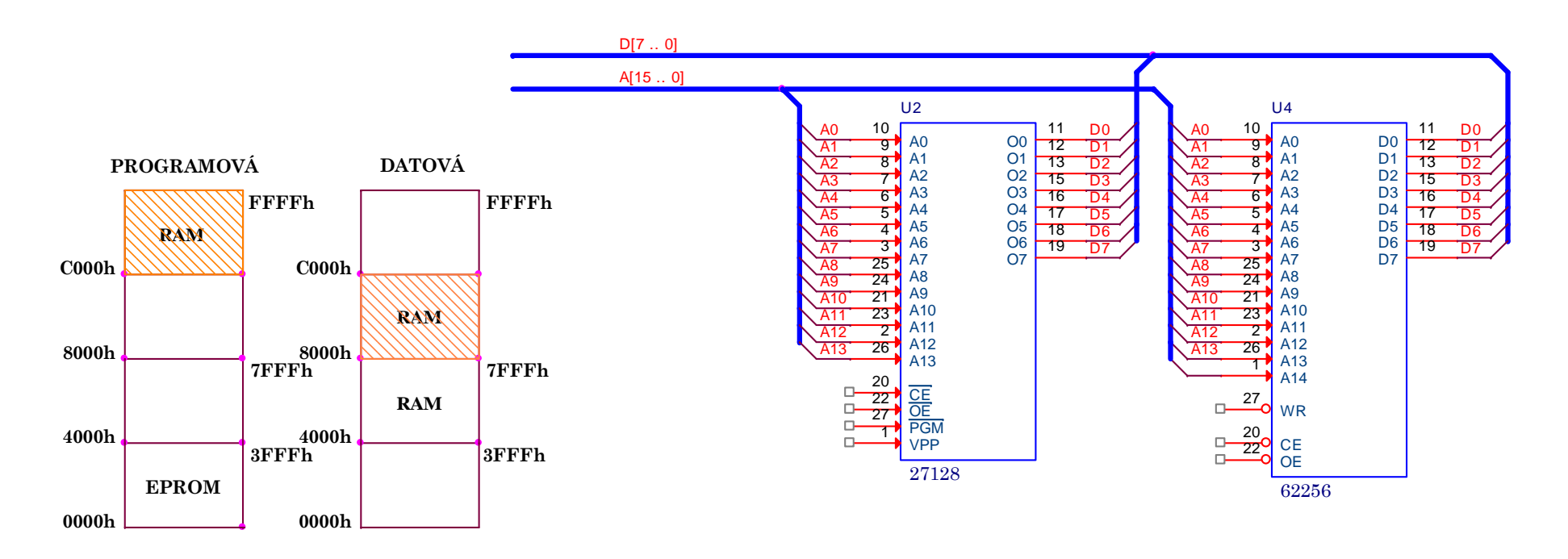

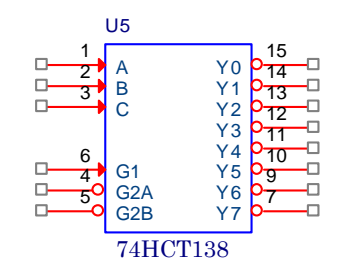

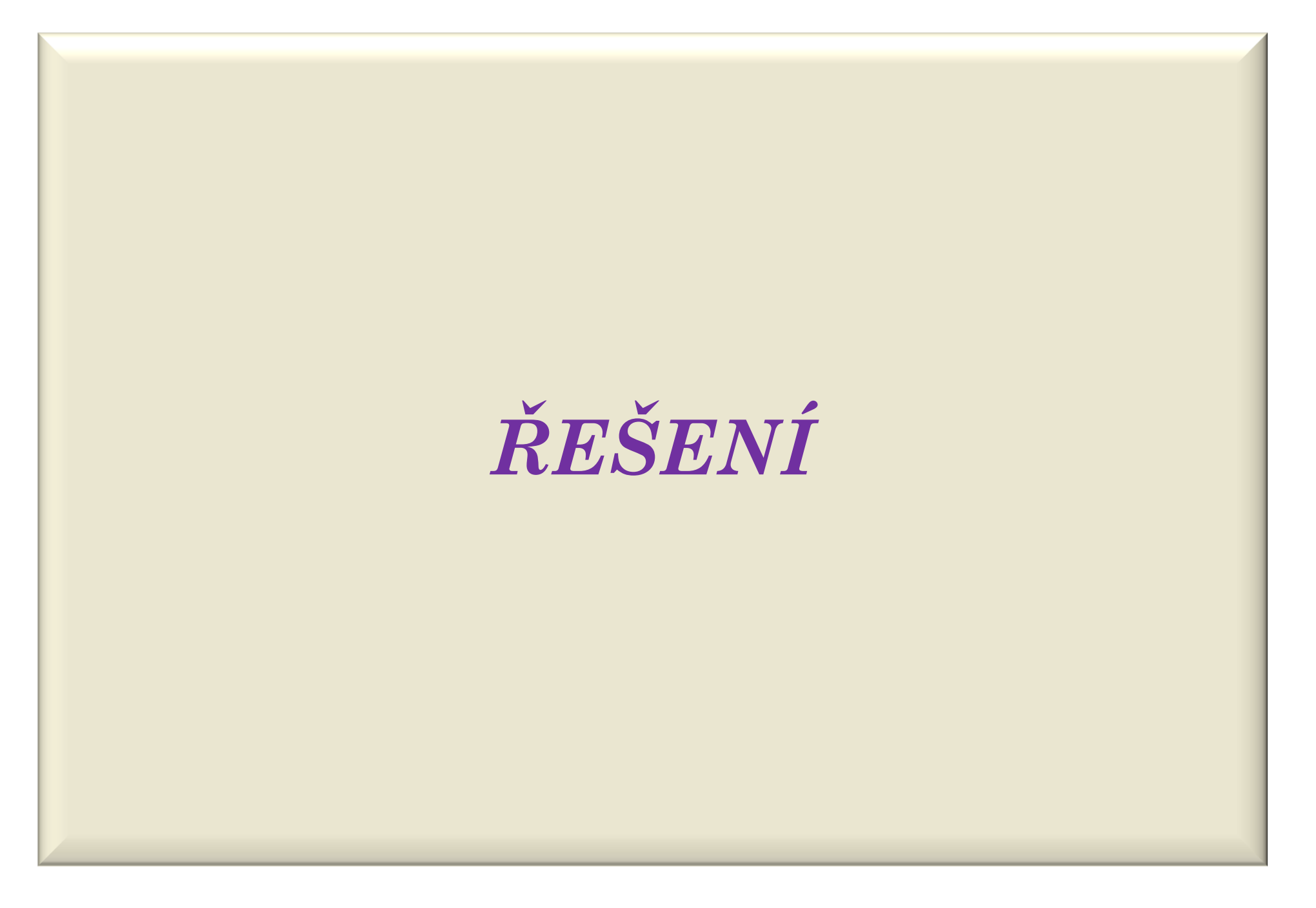

1. Pomocí hradel AND, OR, NAND nebo NOR a obvodu 138 zapojte 2kB paměti EPROM 2716 a 32kB paměť RAM 62256 do paměťových prostorů uvedených na obrázku. Všechny nezbytné vývody obvodů musí zapojené. Přístup do programového prostoru (PS=0), čtení z datového (RD=0) a zápis do datového (WR=0).

> $WR\_RAM. = WR$  $OE\_RAM = RD$  $CS_RAM = A15$ OE\_EEPROM= RD $CS\_EEPROM = / A15. + A14 + A13 + A12$  tabulka v datovém prostoru

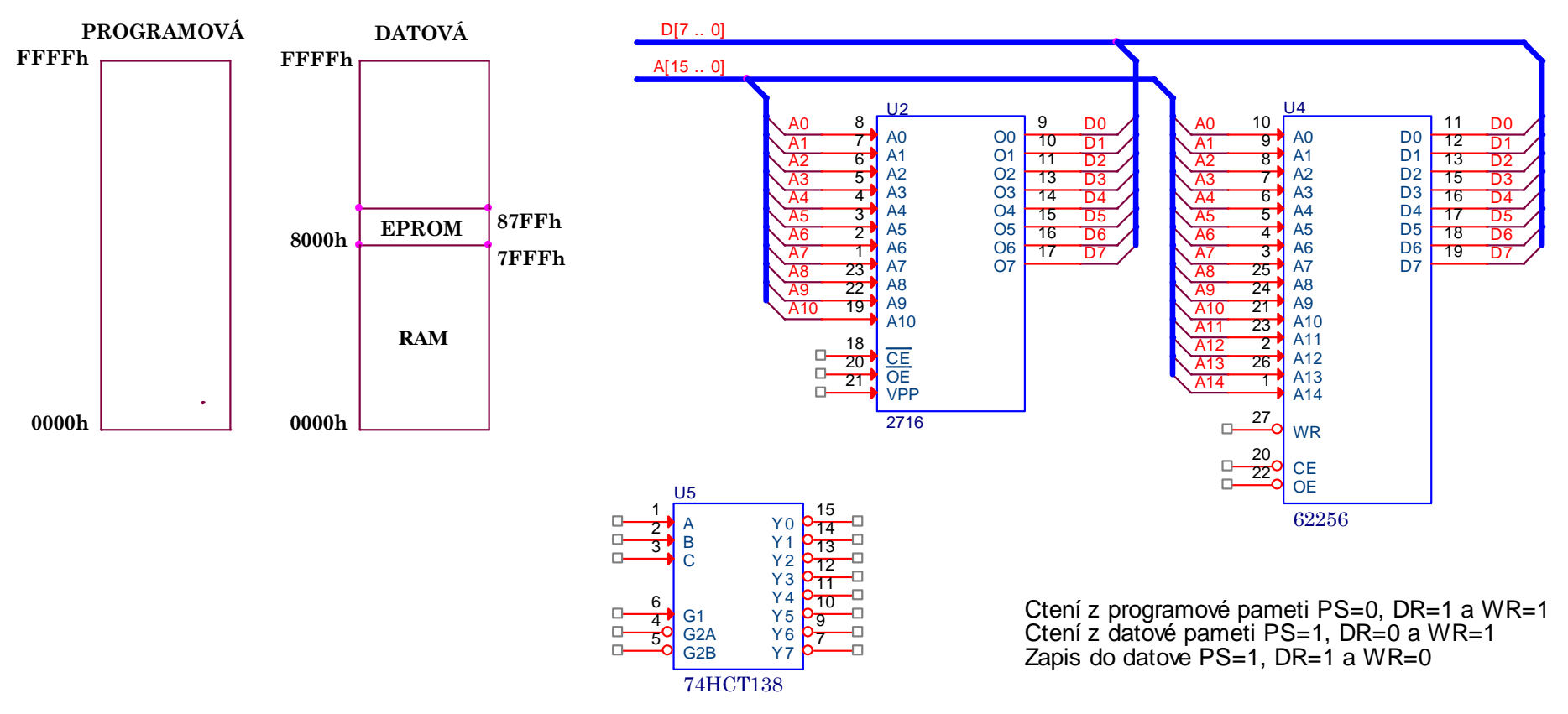

1. Pomocí hradel AND, OR, NAND nebo NOR a obvodu 138 zapojte 2kB paměti EPROM 2716 a 32kB paměť RAM 62256 do paměťových prostorů uvedených na obrázku. Všechny nezbytné vývody obvodů musí zapojené. Přístup do programového prostoru (PS=0), čtení z datového (RD=0) a zápis do datového (WR=0).

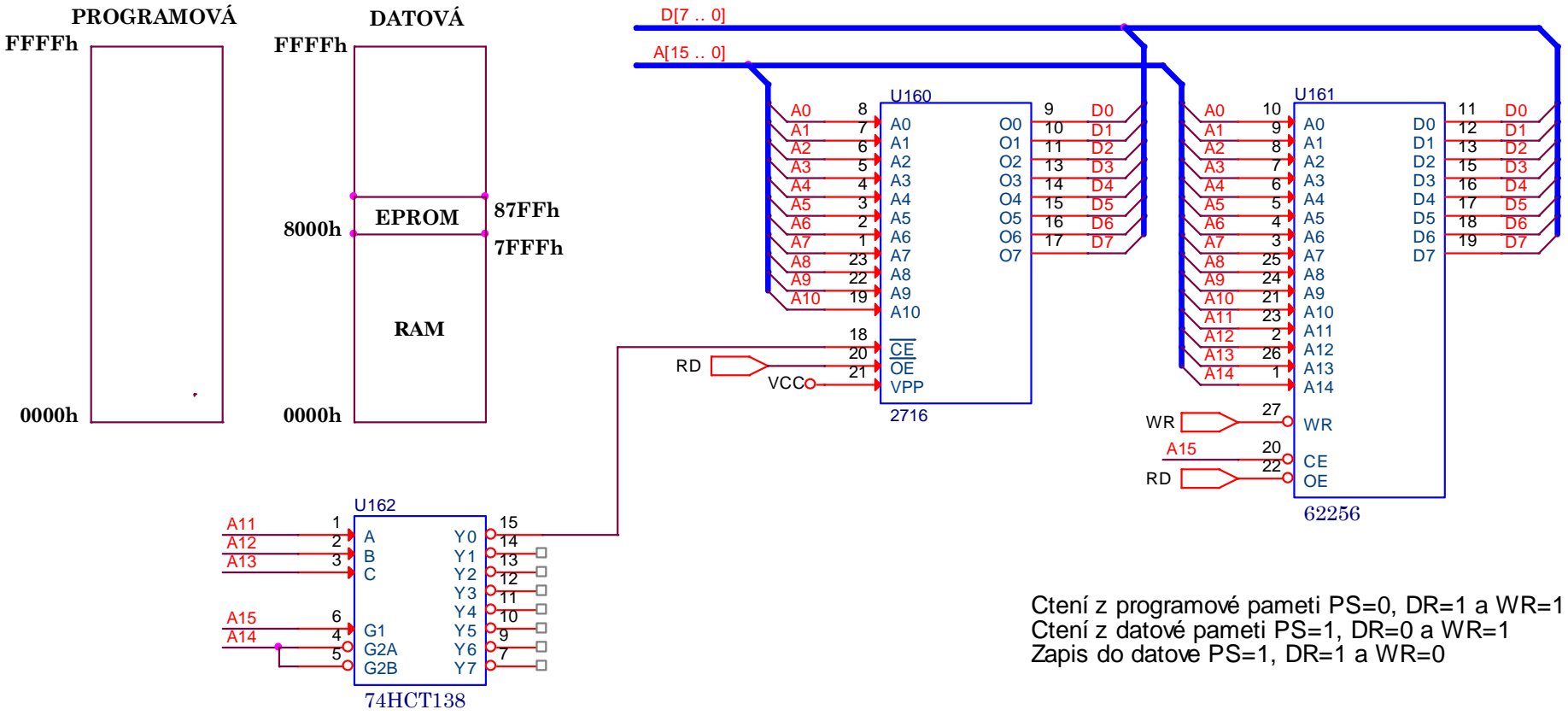

V tomto pøípadì na pøipojení A11,A12 a A13 nezáleží.

- 1. Pomocí hradel AND, OR, NAND nebo NOR a obvodu 138 zapojte 28kB paměti EPROM 27128 a 32kB paměť RAM 62256 do paměťových prostorů uvedených na obrázku. Všechny nezbytné vývody obvodů U2, U4 a U5 musí zapojené.<br>Přidruh de ale (D2, 2), český de ale (D2, 2), český de ale (D2, 2), český de ale (La (N2, 2) Přístup do programového prostoru (PS=0), čtení z datového (RD=0) a zápis do datového (WR=0).
- **2. Zrealizujte zapojeni bez obvodu 138.**

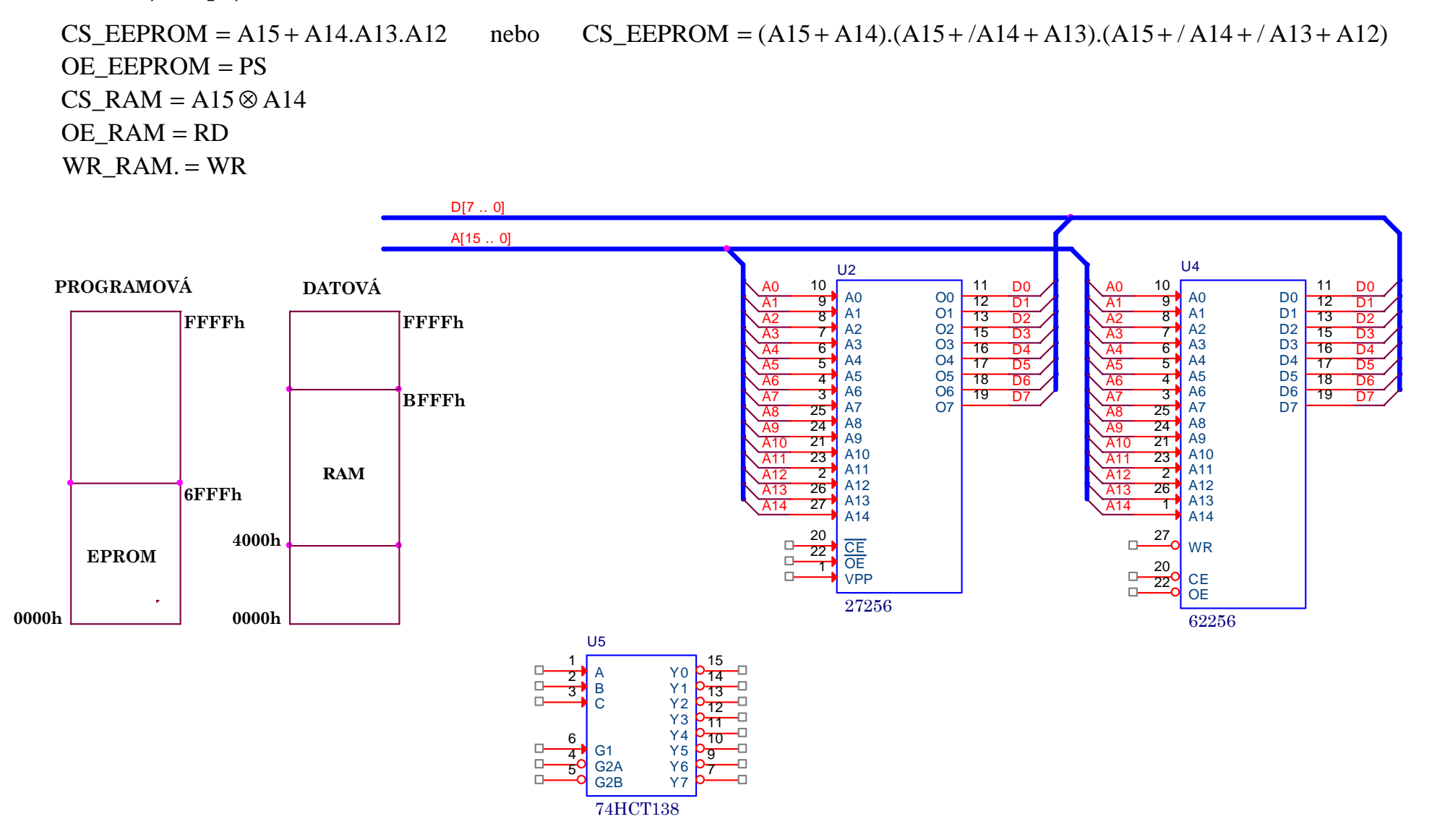

- 1. Pomocí hradel AND, OR, NAND nebo NOR a obvodu 138 zapojte 28kB paměti EPROM 27128 a 32kB paměť RAM 62256 do paměťových prostorů uvedených na obrázku. Všechny nezbytné vývody obvodů U2, U4 a U5 musí zapojené.<br>Přidruh de ale (D2, 2), český de ale (D2, 2), český de ale (D2, 2), český de ale (La (N2, 2) Přístup do programového prostoru (PS=0), čtení z datového (RD=0) a zápis do datového (WR=0).
- **2. Zrealizujte zapojeni bez obvodu 138.**

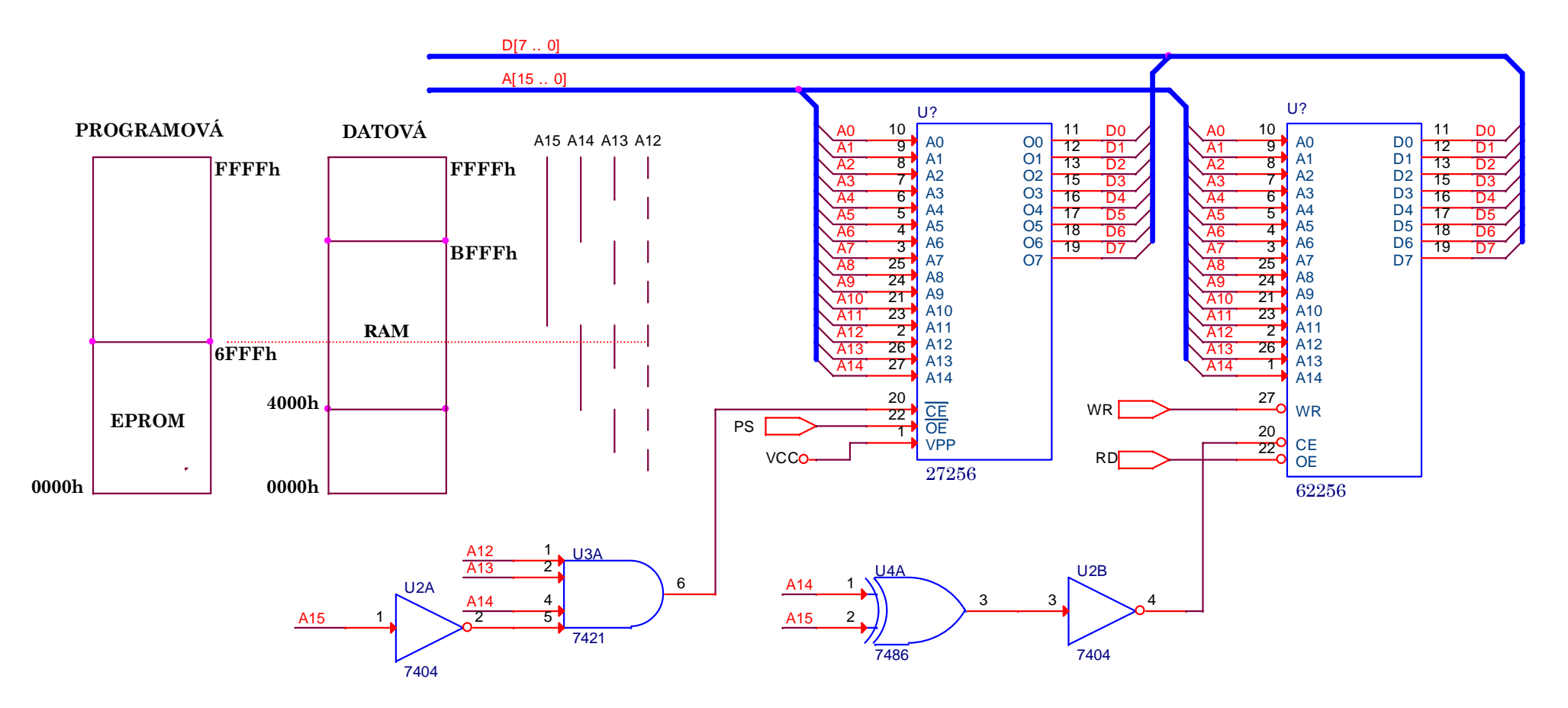

- 1. Pomocí hradel AND, OR, NAND nebo NOR a obvodu 138 zapojte 28kB paměti EPROM 27128 a 32kB paměť RAM 62256 do paměťových prostorů uvedených na obrázku. Všechny nezbytné vývody obvodů U2, U4 a U5 musí zapojené.<br>Přidruh de ale (D2, 2), český de ale (D2, 2), český de ale (D2, 2), český de ale (La (N2, 2) Přístup do programového prostoru (PS=0), čtení z datového (RD=0) a zápis do datového (WR=0).
- **2. Zrealizujte zapojeni bez obvodu 138.**

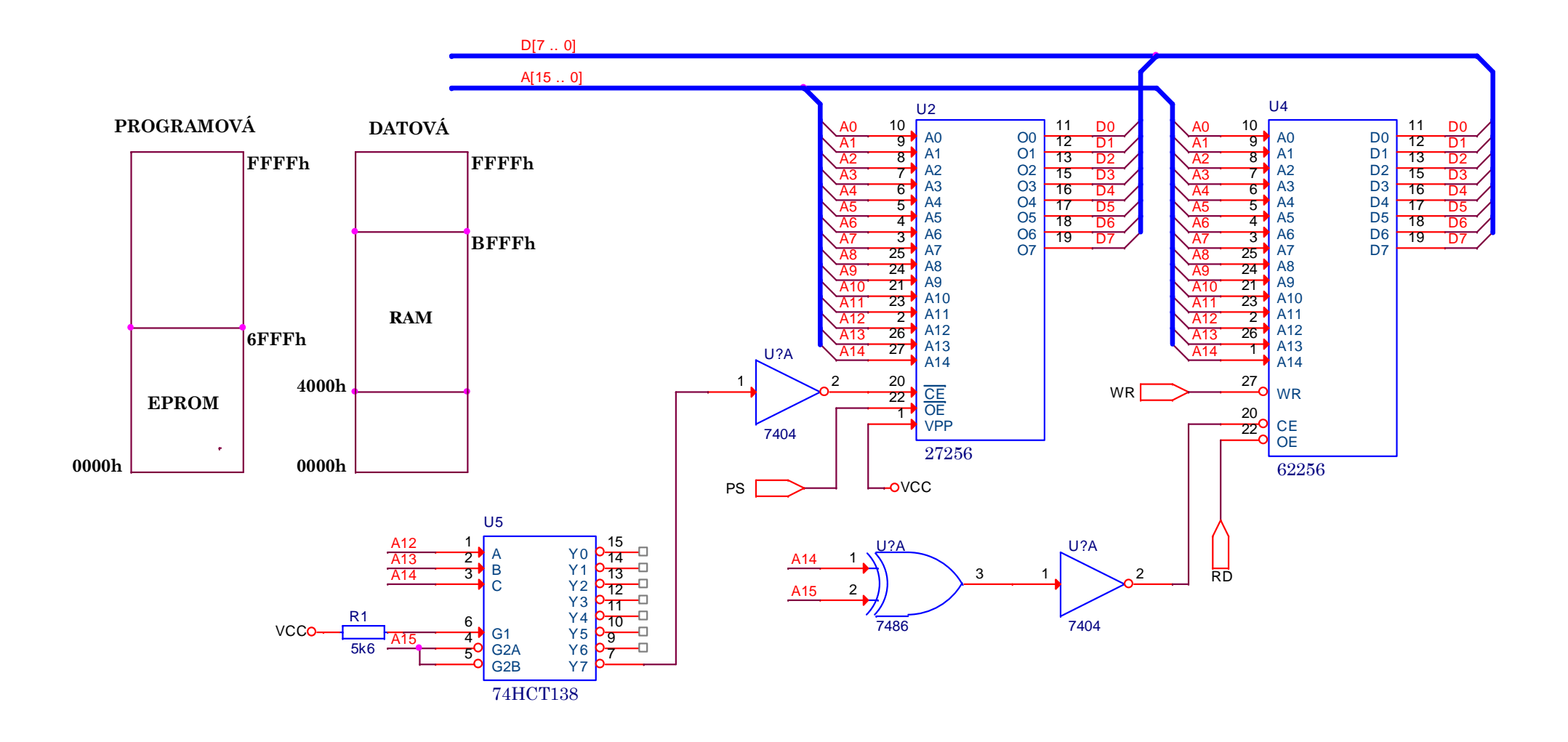

- 1. Pomocí hradel AND, OR, NAND nebo NOR a obvodu 138 zapojte 28kB paměti EPROM 27128 a 28kB paměť RAM 62256 do paměťových prostorů uvedených na obrázku. Všechny nezbytné vývody obvodů U2, U4 a U5 musí zapojené.<br>Přídrahá do ale (DS=0) ži a (DD=0) (DD=0) a (DD=0) (CD=0) (CD=0) (CD=0) (CD=0) (CD=0) (CD=0) (CD=0) (CD=0) (C Přístup do programového prostoru (PS=0), čtení z datového (RD=0) a zápis do datového (WR=0).
- **2. Zrealizujte zapojeni bez obvodu 138.**

 $WR\_RAM = WR$  $OE_RAM = RD$  $CS_RAM = A1$ M = A15./A14./A13./A12 nebo CS\_EEPROM = (/A15 + /A14).(/A15 + A14 + /A13).(/A15 + A14 + A13 + /A12)<br>M - PD  $OE\_EPPROM = PS$  $CS_{\text{LEPPROM}} = / A15.A14.A13.A12$  nebo  $CS_{\text{LEPPROM}} = ($ A15.A14.A13.A12 nebo CS\_EEPROM A15 A14).(A15 /A14 A13).(A15 A14 A13 A12) =++++++ / /

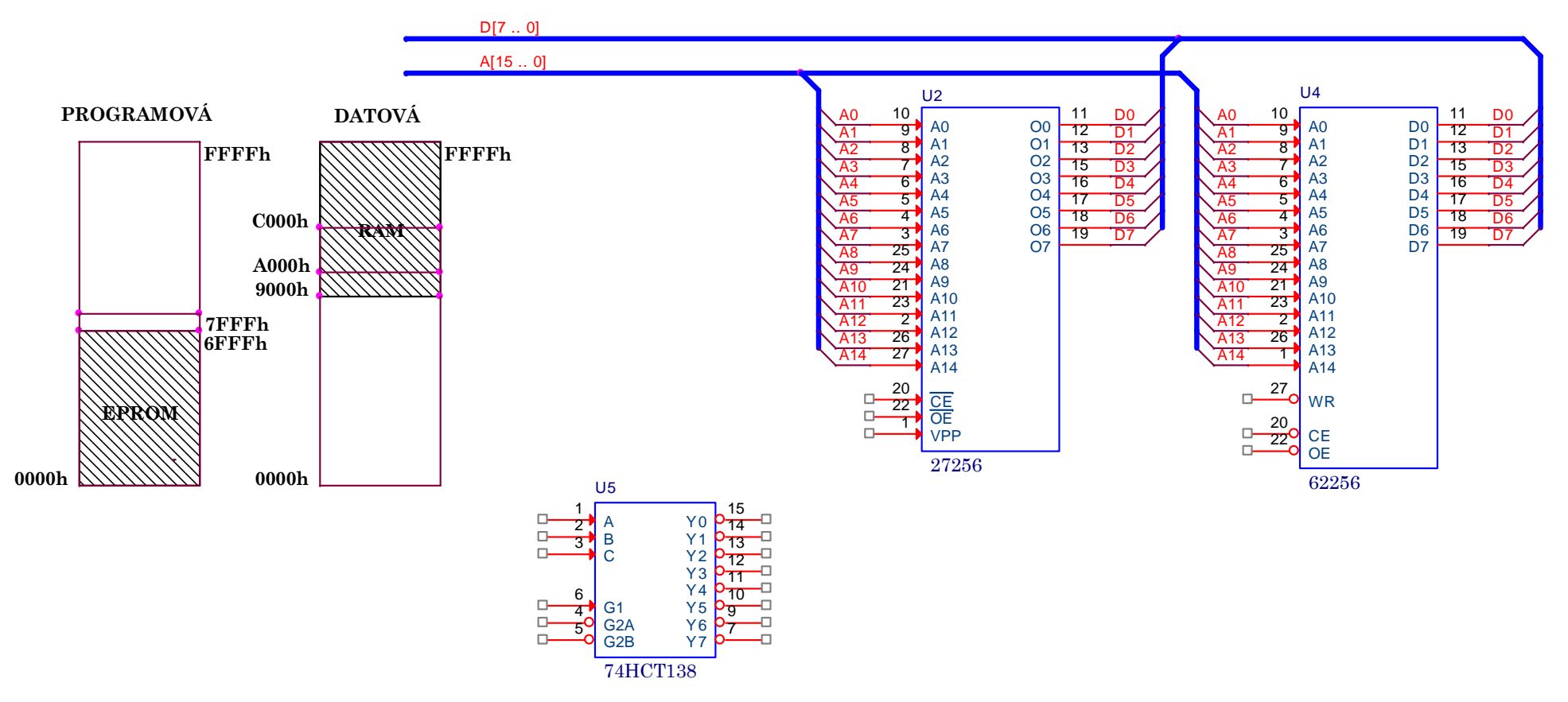

- 1. Pomocí hradel AND, OR, NAND nebo NOR a obvodu 138 zapojte 28kB paměti EPROM 27128 a 28kB paměť RAM 62256 do paměťových prostorů uvedených na obrázku. Všechny nezbytné vývody obvodů U2, U4 a U5 musí zapojené.<br>Přídrahá do ale (DS=0) ži a (DD=0) (DD=0) a (DD=0) (CD=0) (CD=0) (CD=0) (CD=0) (CD=0) (CD=0) (CD=0) (CD=0) (C Přístup do programového prostoru (PS=0), čtení z datového (RD=0) a zápis do datového (WR=0).
- **2. Zrealizujte zapojeni bez obvodu 138.**

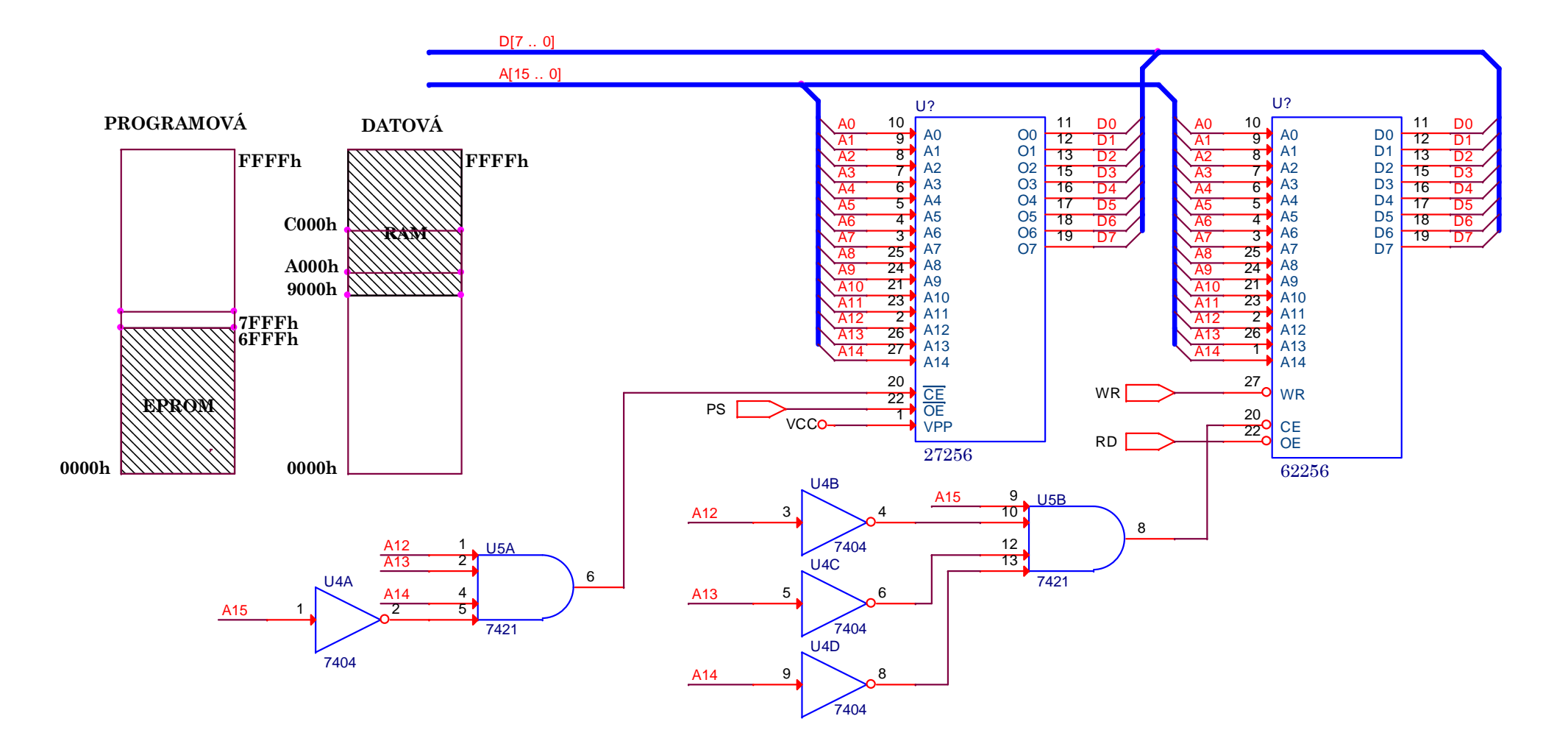

- 1. Pomocí hradel AND, OR, NAND nebo NOR a obvodu 138 zapojte 28kB paměti EPROM 27128 a 28kB paměť RAM 62256 do paměťových prostorů uvedených na obrázku. Všechny nezbytné vývody obvodů U2, U4 a U5 musí zapojené.<br>Přídrahá do ale (DS=0) ži a (DD=0) (DD=0) a (DD=0) (CD=0) (CD=0) (CD=0) (CD=0) (CD=0) (CD=0) (CD=0) (CD=0) (C Přístup do programového prostoru (PS=0), čtení z datového (RD=0) a zápis do datového (WR=0).
- **2. Zrealizujte zapojeni bez obvodu 138.**

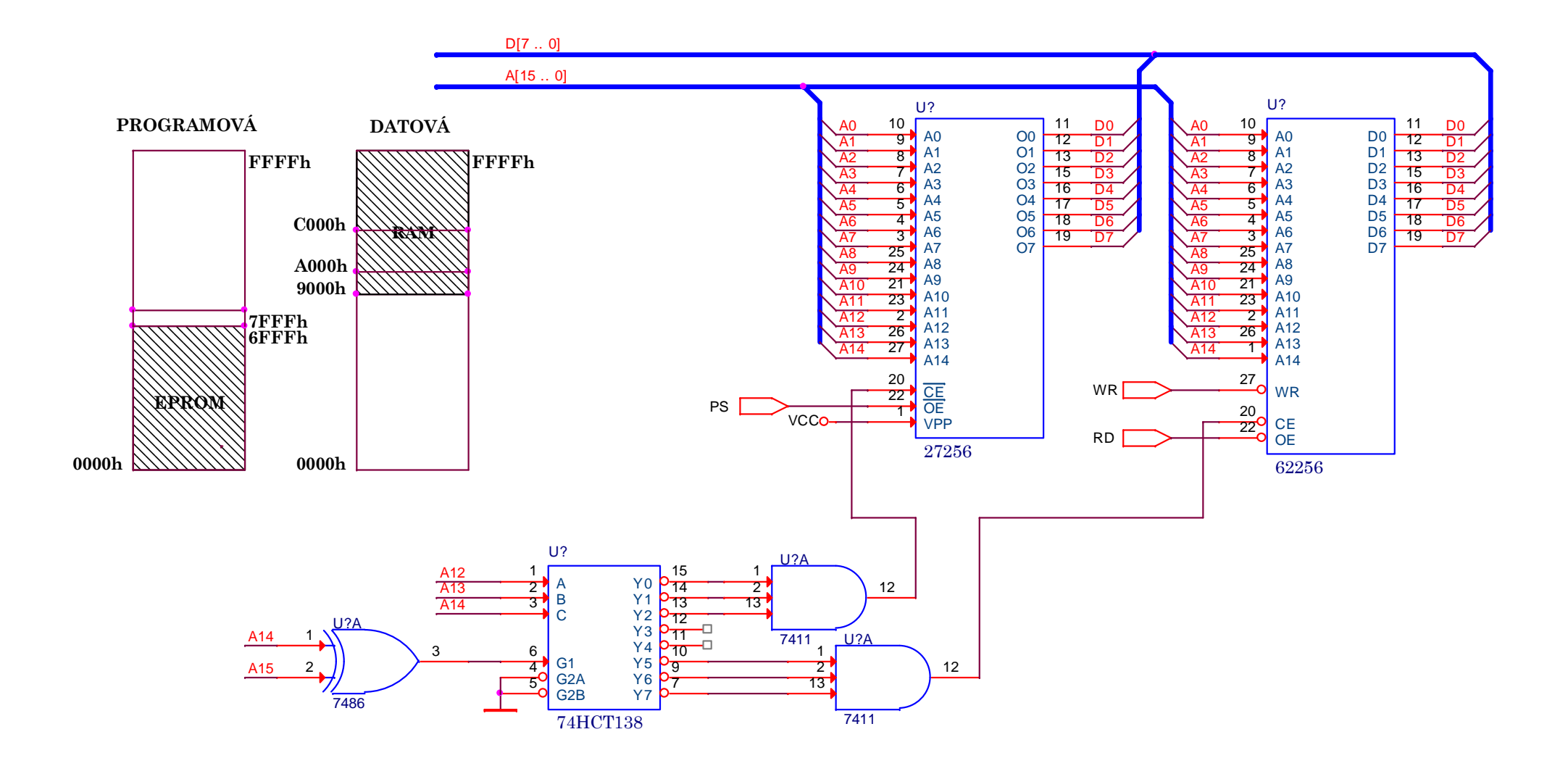

#### **ŘEŠENÍ**

- 1. Pomocí hradel AND, OR, NAND nebo NOR a obvodu 138 zapojte paměť 27128 a 61256 do paměťových prostorů uvedených v levé časti obrázku. Polovina paměti RAM leží současně v datovém i programovém prostoru. Zapojení vhodné pro vývojové systémy. Všechny nezbytné vývody obvodů U2, U4 a U5 musí zapojené.
- **2. Napište logické rovnice pro aktivační vstupy pamětí.**

 $OE\_EEPROM = (PS + A15 + / A14).((A15 \otimes A14) + RD.WR)$  $CS_RAM = A15 \otimes A14$  $OE$  EEPROM = PS  $CS$ \_EEPROM = A15+  $M = A15 + A14$  nebo  $CS_EEPROM = OE_EEPROM = A15 + A14 + PS$ 

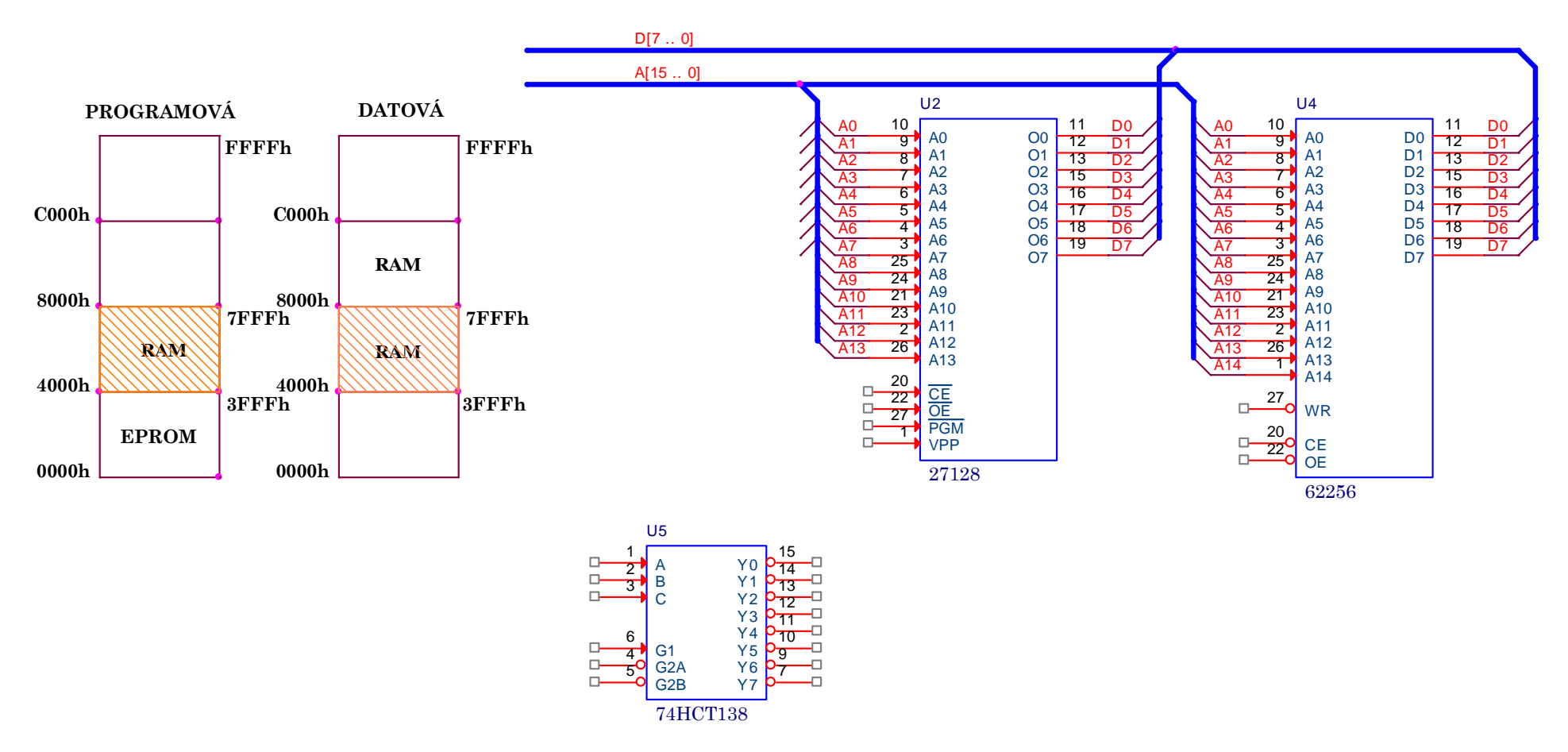

### **ŘEŠENÍ**

- 1. Pomocí hradel AND, OR, NAND nebo NOR a obvodu 138 zapojte paměť 27128 a 61256 do paměťových prostorů uvedených v levé časti obrázku. Polovina paměti RAM leží současně v datovém i programovém prostoru. Zapojení vhodné pro vývojové systémy. Všechny nezbytné vývody obvodů U2, U4 a U5 musí zapojené.
- **2. Napište logické rovnice pro aktivační vstupy pamětí.**

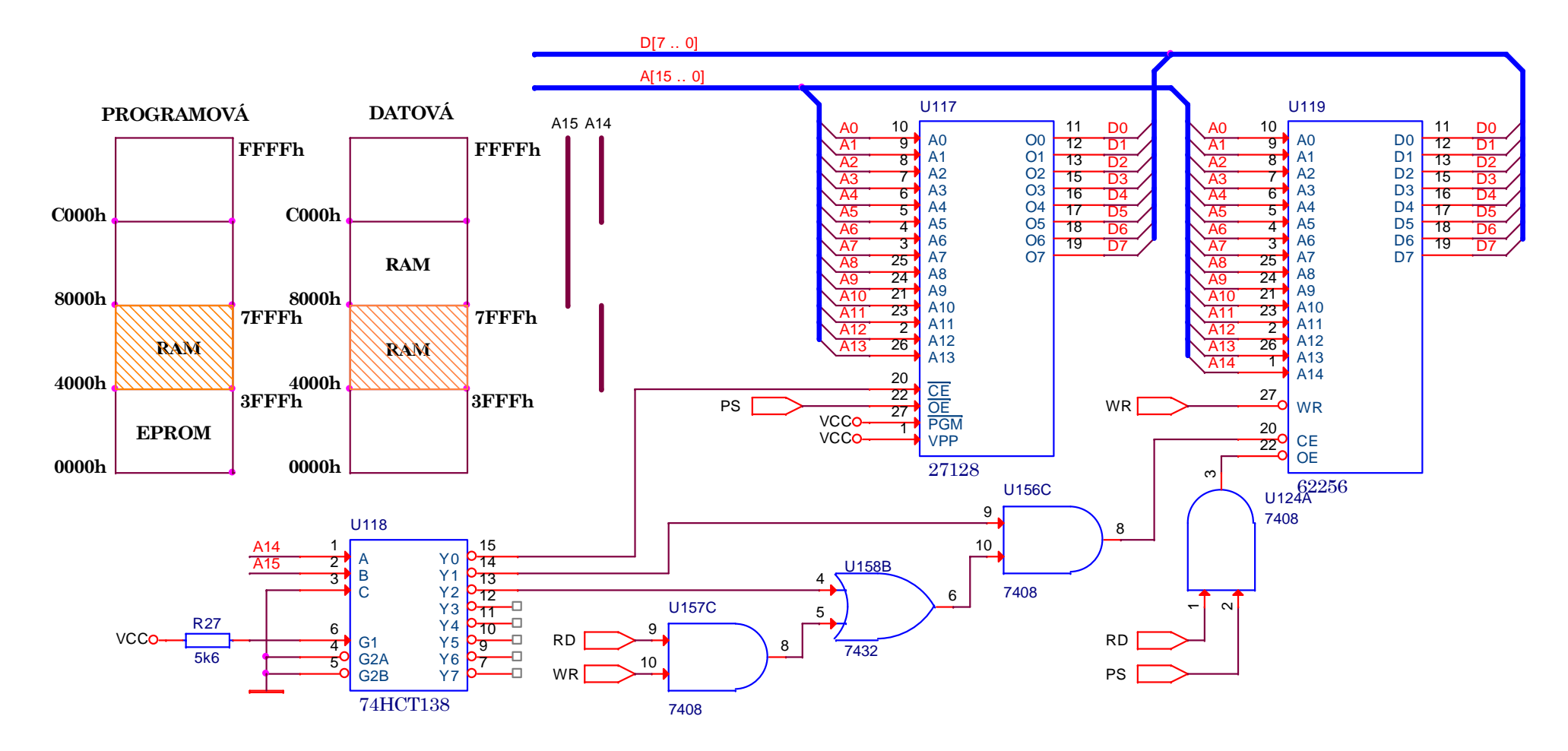

### **ŘEŠENÍ**

- 1. Pomocí hradel AND, OR, NAND nebo NOR a obvodu 138 zapojte paměť 27128 a 61256 do paměťových prostorů uvedených v levé časti obrázku. Polovina paměti RAM leží současně v datovém i programovém prostoru. Zapojení vhodné pro vývojové systémy. Všechny nezbytné vývody obvodů U2, U4 a U5 musí zapojené.
- **2. Napište logické rovnice pro aktivační vstupy pamětí.**

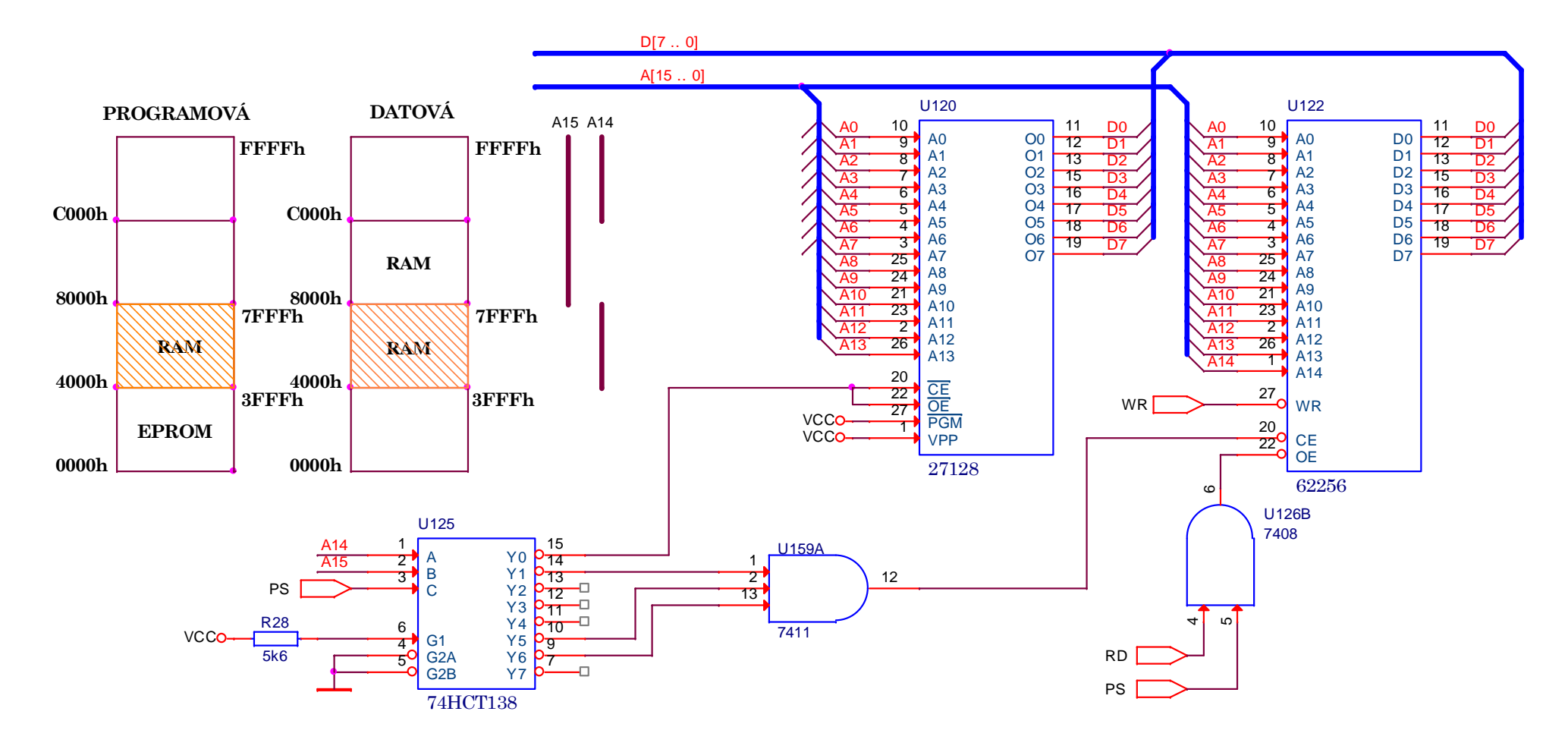

1. Pomocí bipolární paměti 74S287 připojte paměť 27256 a 61256 do paměťových prostoru uvedených v levé části obrázku a vyplňte v hex formě její obsah. Všechny nezbytné vývody obvodů U2 až U5 musí zapojené.

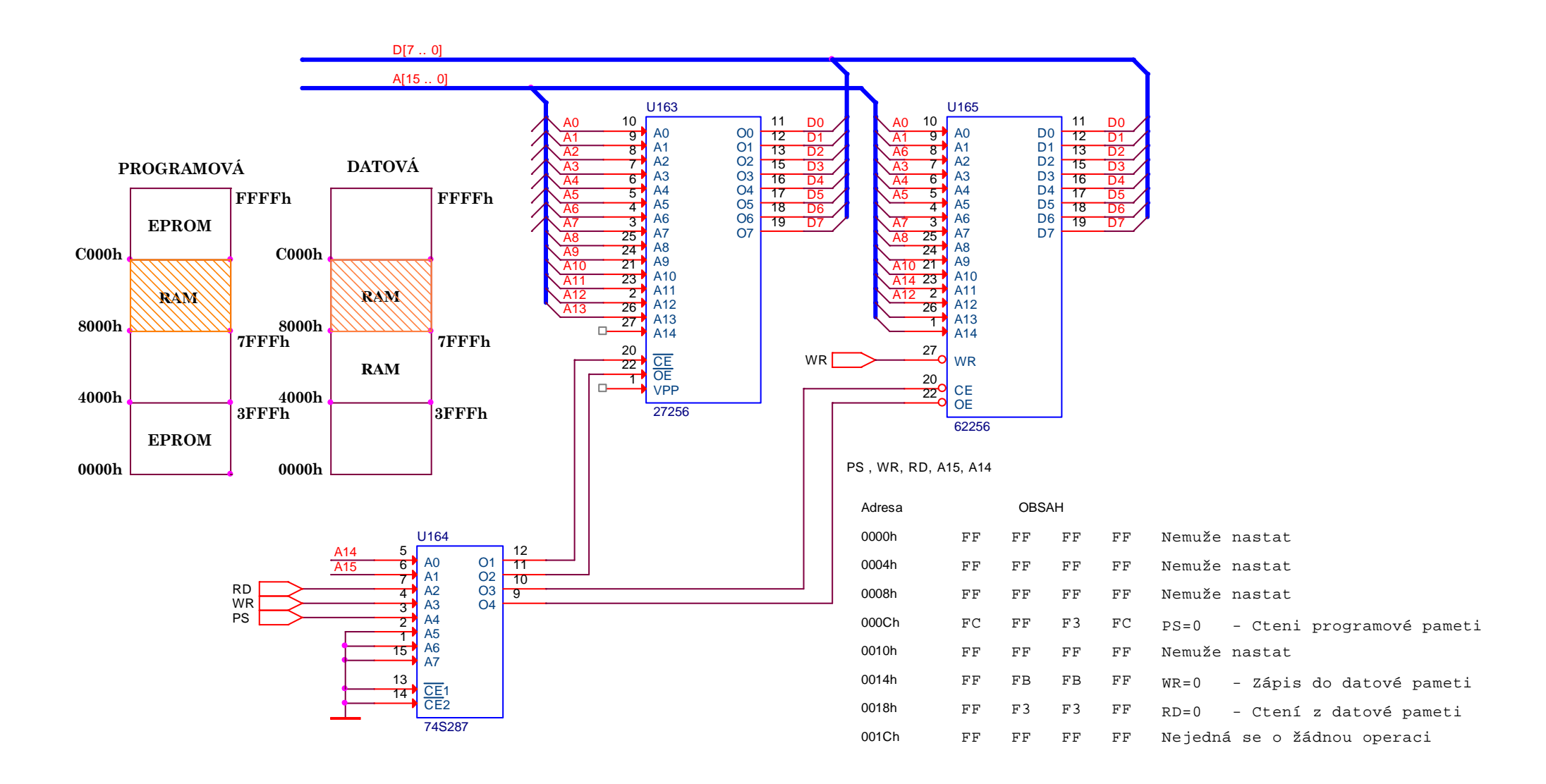